# SISTEMAS DE DOS ECUACIONES LINEALES CON DOS INCÓGNITAS.

El propósito de este tema es enseñarte a **resolver** sistemas de dos ecuaciones lineales con dos incógnitas.

En primer lugar se analiza gráficamente un sistema para que se entienda mejor el significado de las soluciones. Verás que un sistema puede tener una solución, no tener solución o tener infinitas soluciones.

A continuación se pasa a resolver sistemas. Se analizan uno a uno los tres métodos de resolución:

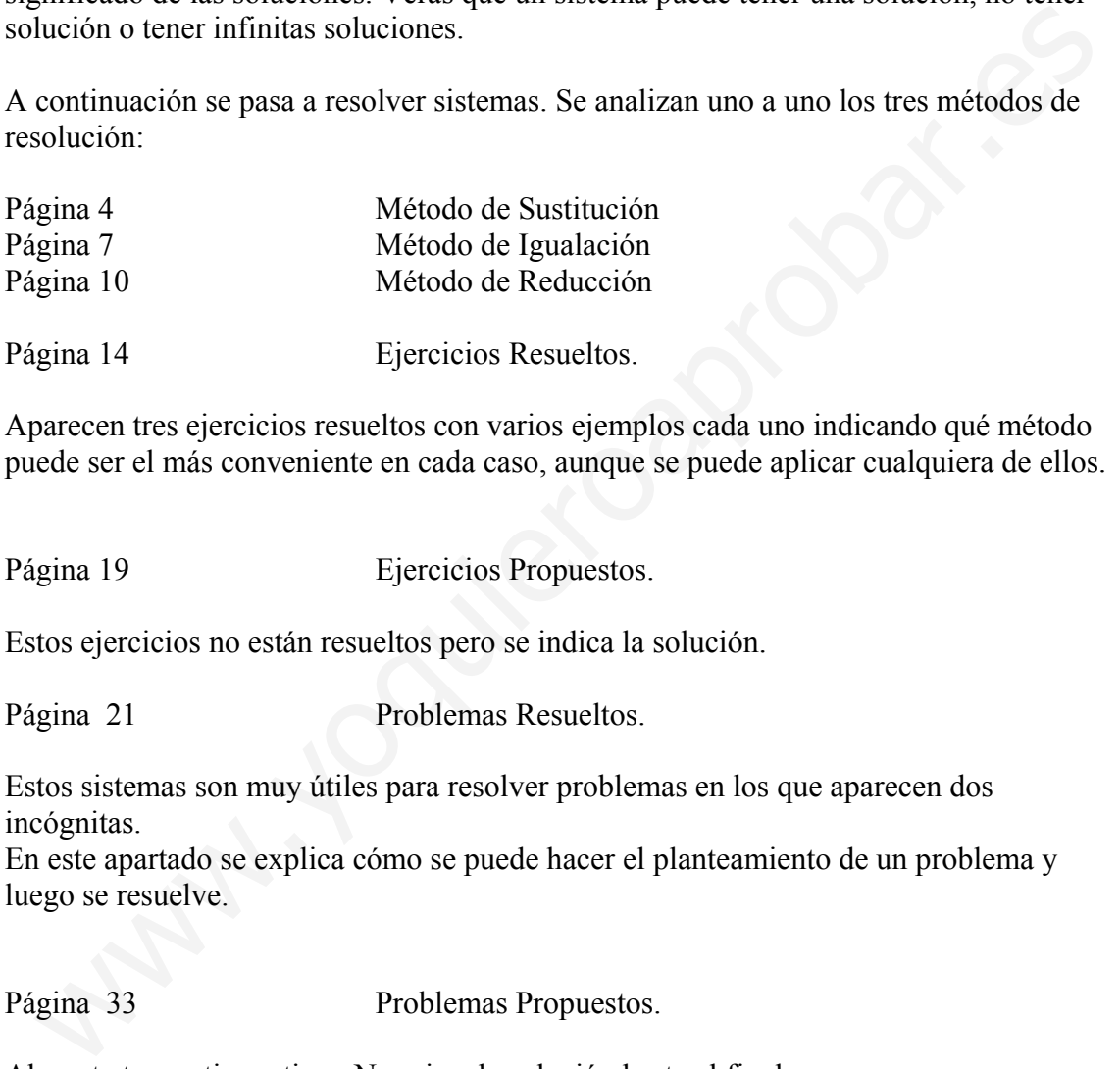

Página 14 Ejercicios Resueltos.

Aparecen tres ejercicios resueltos con varios ejemplos cada uno indicando qué método puede ser el más conveniente en cada caso, aunque se puede aplicar cualquiera de ellos.

Página 19 Ejercicios Propuestos.

Estos ejercicios no están resueltos pero se indica la solución.

Página 21 Problemas Resueltos.

Estos sistemas son muy útiles para resolver problemas en los que aparecen dos incógnitas.

En este apartado se explica cómo se puede hacer el planteamiento de un problema y luego se resuelve.

Página 33 Problemas Propuestos.

Ahora te toca a ti practicar. No mi res la solución hasta el final.

# SISTEMAS DE DOS ECUACIONES LINEALES CON DOS INCÓGNITAS.

Una **ecuación lineal con dos incógnitas** es una expresión de la forma:  $ax + by = c$ donde a, b, y c son números (coeficientes) y las incógnitas son x e y. Gráficamente representa una recta en el plano. Veamos un ejemplo.

Representa la recta  $2x + y = 1$ 

Para representar una recta en el plano

1º Despejamos y.  $y = -2x + 1$ 

2º Hacemos una tabla de valores dando los valores que queramos a la x.

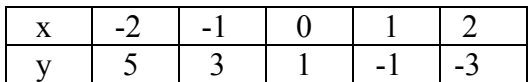

3º Representamos los puntos en el plano y los unimos.

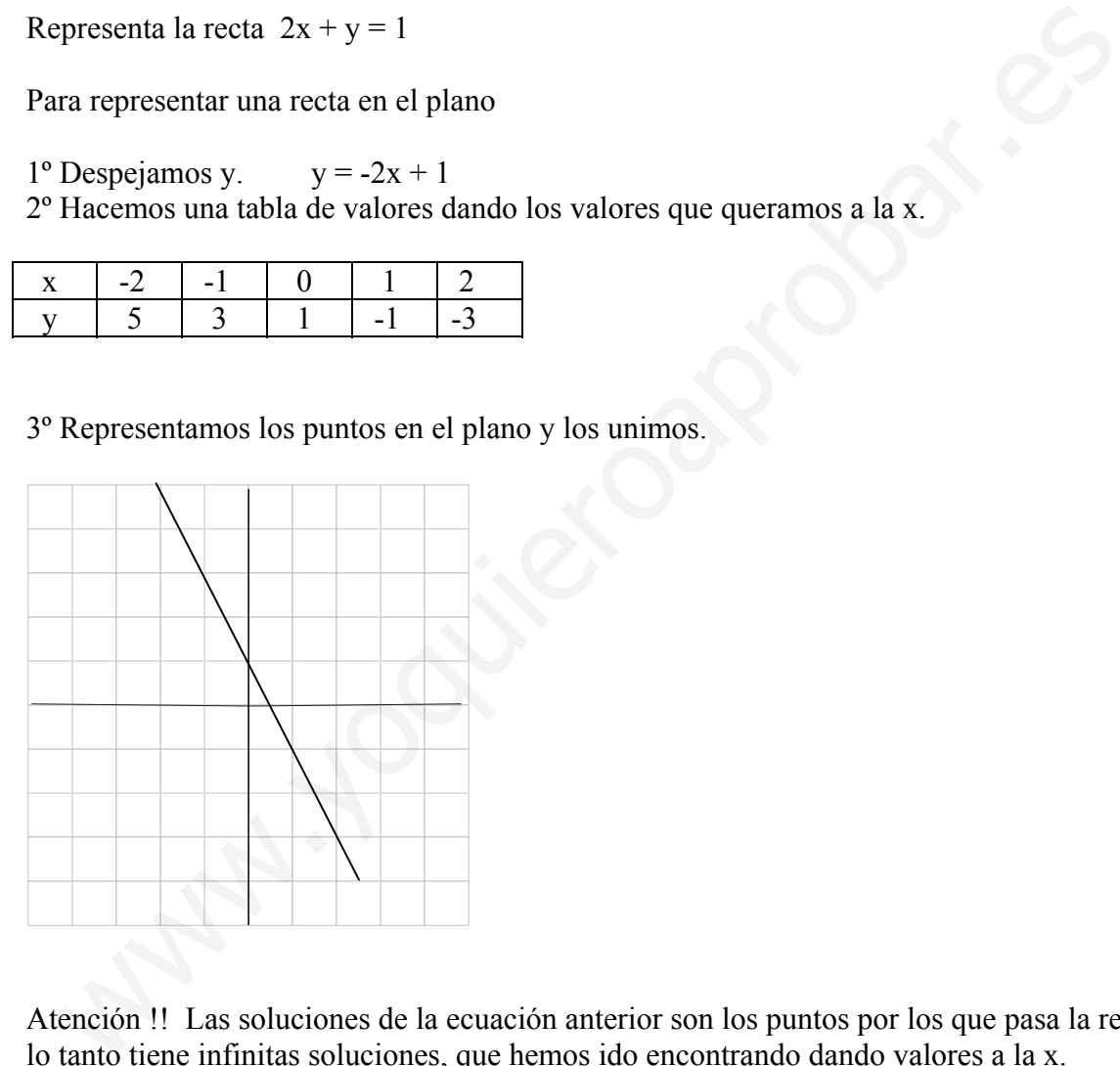

Atención !! Las soluciones de la ecuación anterior son los puntos por los que pasa la recta, por lo tanto tiene infinitas soluciones, que hemos ido encontrando dando valores a la x. Algunas de estas soluciones son: (-2, 5), (-1,3), (0, 1), (1,-1), (2,-3), (3,-5)

Un **sistema de dos ecuaciones lineales con dos incógnitas** será de la forma:

$$
\begin{cases}\nax + by = c \\
a'x + b'y = c'\n\end{cases}
$$

Nuestro objetivo es resolver dicho sistema, es decir, encontrar los valores de x e y que cumplen las dos ecuaciones a la vez. ¿habrá siempre solución? ¿habrá una única solución o infinitas?

Gráficamente lo que tenemos son dos rectas en el mismo plano y se pueden dar tres situaciones: 1º. Las rectas se cortan en un punto. Hay una solución, que es el punto de corte.

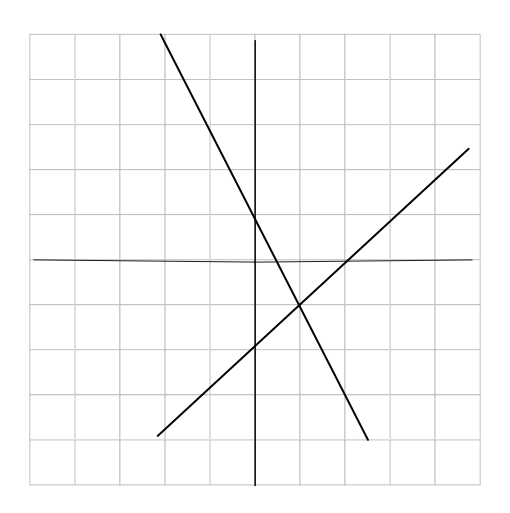

2º Las rectas son paralelas. No hay solución, pues las rectas no se cortan.

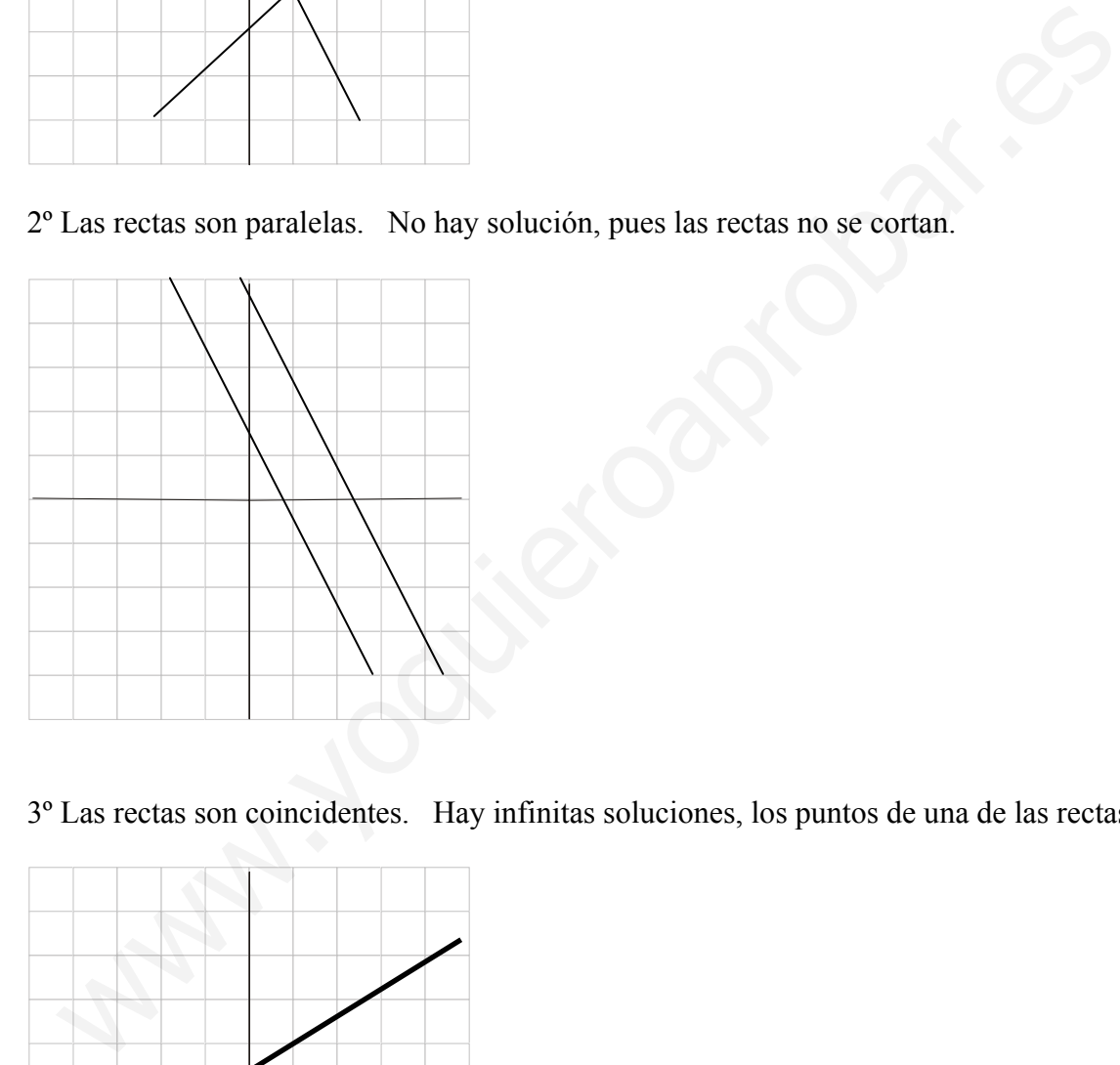

3º Las rectas son coincidentes. Hay infinitas soluciones, los puntos de una de las rectas.

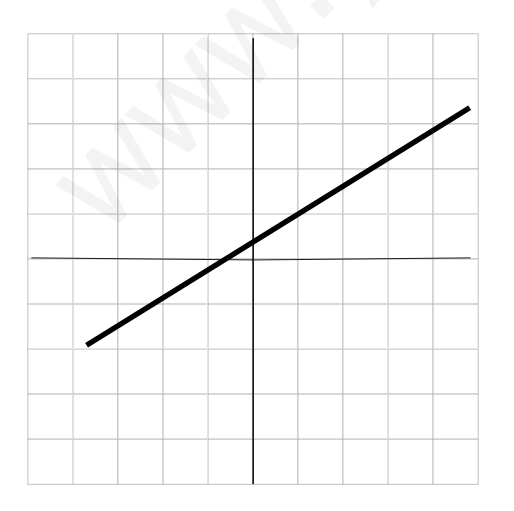

Para resolver un sistema analíticamente se pueden seguir tres métodos. Dependiendo de cómo venga expresado el sistema un método puede ser más fácil de aplicar que otro.

# **MÉTODO DE SUSTITUCIÓN**.

1. Se despeja una incógnita de una ecuación (la que te parezca más fácil de despejar)

2. Se sustituye en la otra ecuación, quedando una ecuación de primer grado.

3. Se resuelve la ecuación.

4. El valor obtenido para la incógnita lo sustituyes en una de las ecuaciones y operando sacas la otra.

Atención!!

En el paso 3 pueden suceder tres situaciones:

- \* Si llegas a  $0 = 0$  entonces hay infinitas soluciones
- \* Si llegas a  $0 = k$  ( k distinto de cero) no hay solución
- \* Si llegas a un valor entonces hay una solución única y haces el paso 4.

Este método resulta fácil de aplicar cuando una de las incógnitas tiene coeficiente igual a uno o cuando una de las incógnitas te la dan ya despejada.

Eiemplo 1  $\overline{a}$  $\int 2x + y = 5$  $\begin{cases} x + y = 2 \\ 2 \end{cases}$ 

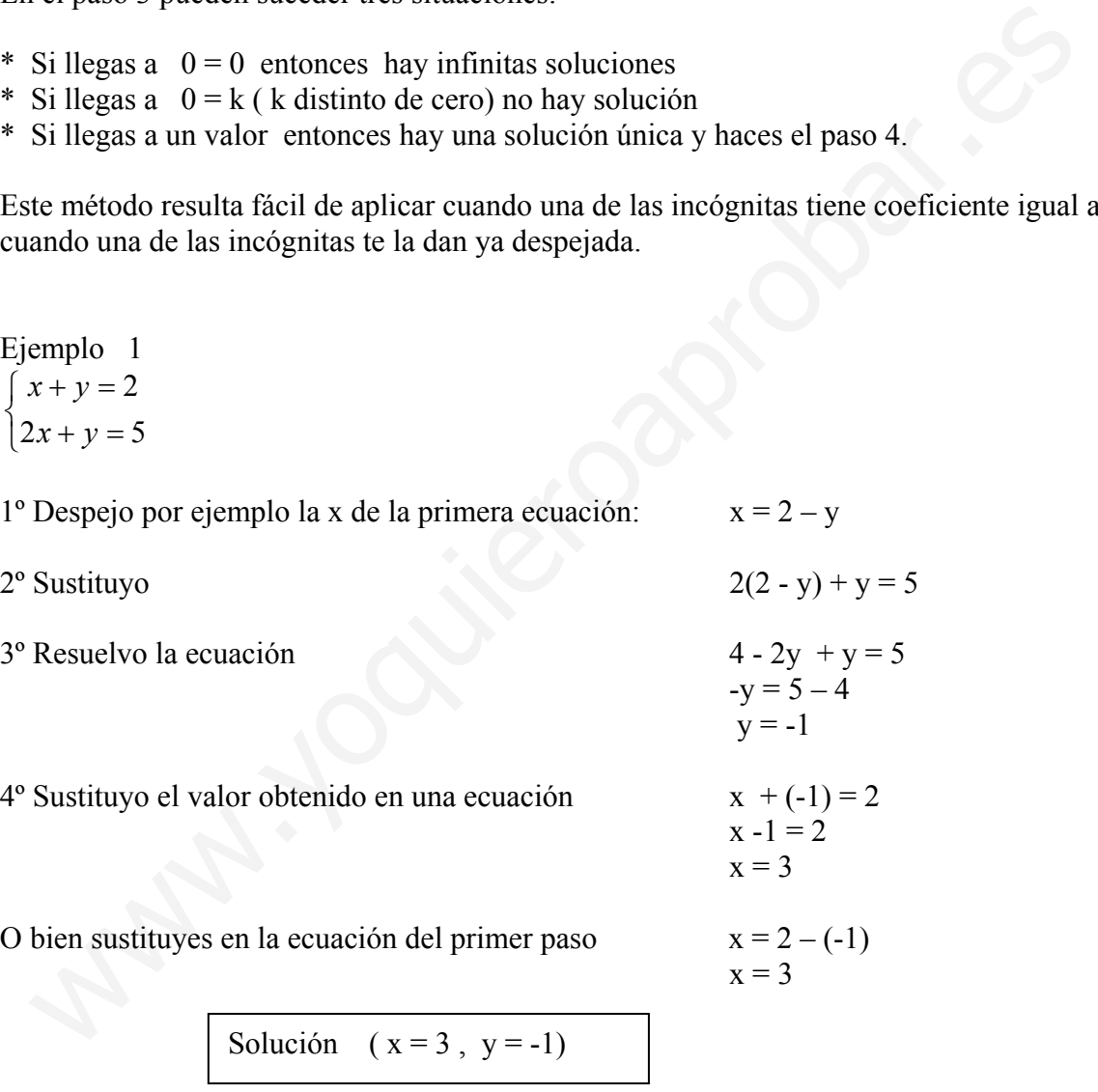

Si quieres comprobar que la solución es correcta la sustituyes en las ecuaciones iniciales:  $3-1 = 2$ ,  $2 = 2$  es correcto  $2.3-1 = 5$ ,  $6-1 = 5$ ,  $5 = 5$  es correcto.

Gráficamente las dos rectas se cortan en el punto (3,-1)

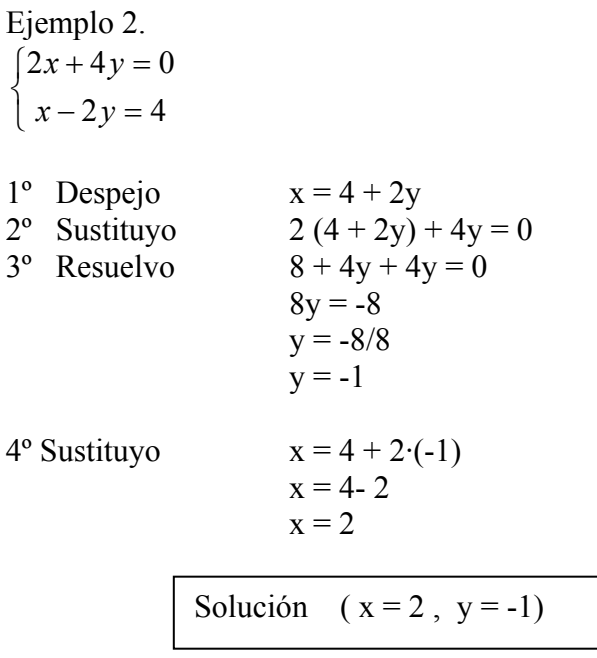

Si quieres comprobar que la solución es correcta la sustituyes en las ecuaciones iniciales:  $2 \cdot 2 + 4 \cdot (-1) = 4 - 4 = 0$  es correcto

 $2-2(-1)1 = 2 + 2 = 4$  es correcto.

Gráficamente las dos rectas se cortan en el punto (2,-1)

Ejemplo 3  $\overline{a}$  $\int 2x+4y=3$  $\int x + 2y = 1$  $1^\circ$  Despejo  $x = 1 - 2y$ 2<sup>o</sup> Sustituyo 2 (1 - 2y) + 4y = 3  $3^{\circ}$  Resuelvo 2 - 4y + 4y = 3  $0y = 3 - 2$  $0 = 1$ Sustituyo<br>  $x = 4 + 2(-1)$ <br>  $x = 2$ <br>
Solución  $(x = 2, y = -1)$ <br>
quieres comprobar que la solución es correcta la sustituyes en las ecuaciones iniciale<br>  $2+4 + (-1) = 4 + 4 = 0$  es correcto.<br>
dificamente las dos rectas se cortan en el p

Esto es imposible, luego el sistema no tiene solución (las rectas son paralelas).

# Ejemplo 4

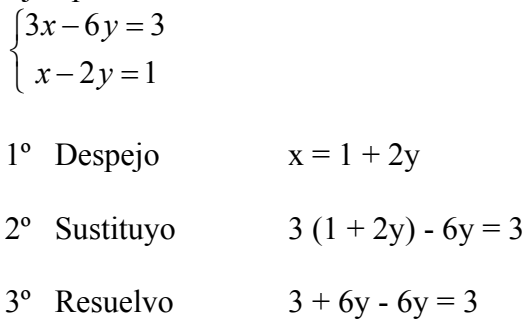

 $0y = 3 - 3$  $0 = 0$  hay infinitas soluciones (las rectas son coincidentes)

Para encontrar soluciones da valores a una de las incógnitas y despeja la otra.

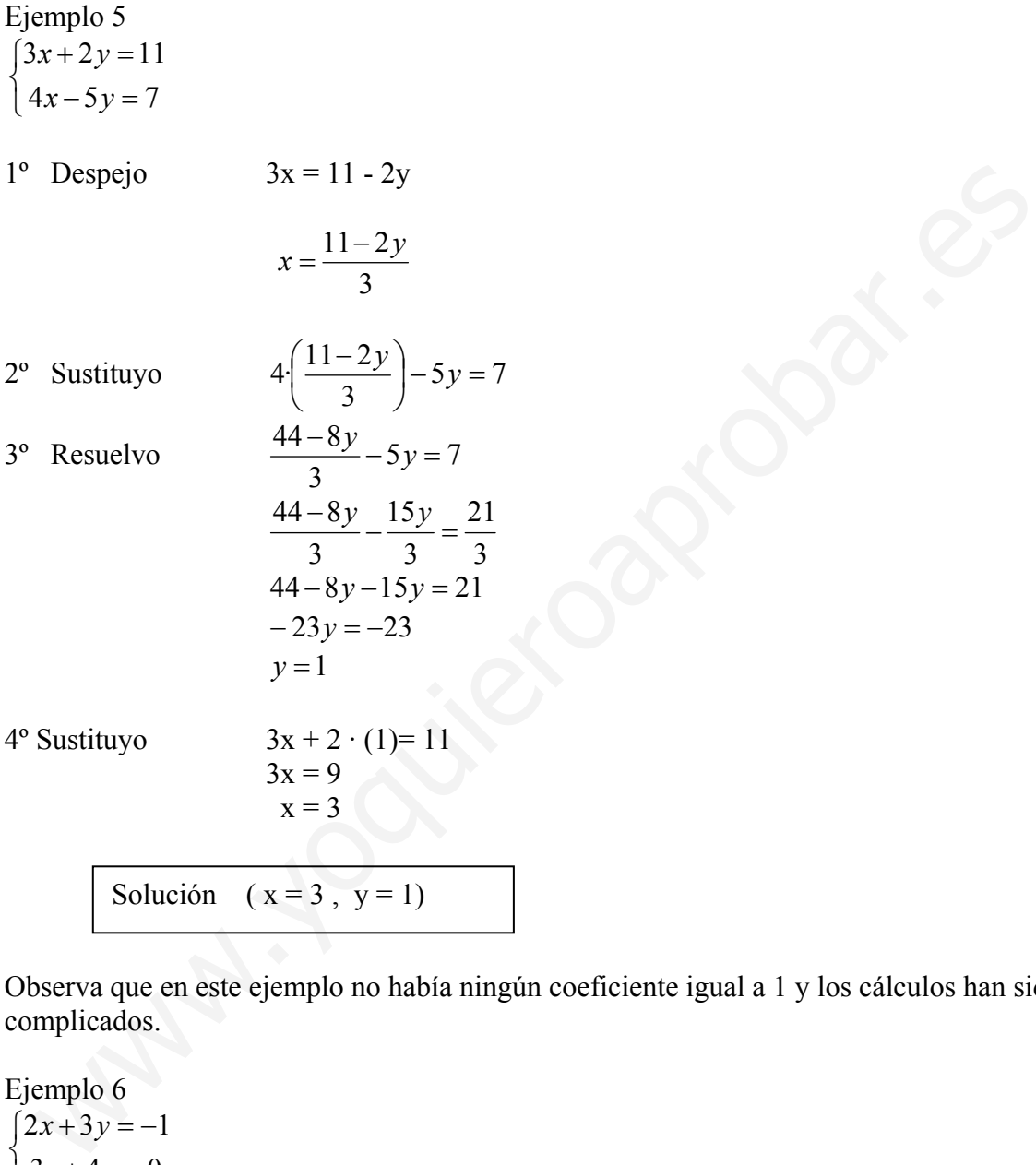

Observa que en este ejemplo no había ningún coeficiente igual a 1 y los cálculos han sido más complicados.

Ejemplo 6  $\int 3x+4y=0$  $\left(2x+3y=-1\right)$ 

 $\overline{\mathcal{L}}$ 

1° Despejo  $3x = -4y$ 

$$
x = \frac{-4y}{3}
$$
  
2° Sustituyo 
$$
2\left(\frac{-4y}{3}\right) + 3y = -1
$$

 $3^{\circ}$  Resuelvo  $\frac{9y}{2} + 3y = -1$  $\frac{-8y}{2} + 3y = -$ 

$$
\begin{array}{r}3\\3\\-8y+9y= -3\\-8y+9y=-3\\y=-3\end{array}
$$

4º Sustituyo 4

$$
x = \frac{-4 \cdot (-3)}{3} = \frac{12}{3} = 4
$$

Solution 
$$
(x = 4, y = -3)
$$

# **MÉTODO DE IGUALACIÓN**

1. Se despeja la misma incógnita de las dos ecuaciones (la que te parezca más fácil de despejar)

2. Se igualan las expresiones quedando una ecuación con una incógnita

3. Se resuelve la ecuación.

4. El valor obtenido para la incógnita lo sustituyes en una de las ecuaciones y operando sacas la otra. También se puede sustituir en una de las dos ecuaciones obtenidas en el punto 1.

Atención!!

En el paso 3 pueden suceder las tres situaciones descritas anteriormente

Este método es útil cuando la misma incógnita aparece ya despejada de las dos ecuaciones, en otro caso es más conveniente emplear cualquiera de los otros métodos pues son más cortos.

Ejemplo 1  $\overline{a}$  $\int 2x + y = 5$  $\int_{2}^{x+y=2}$ 

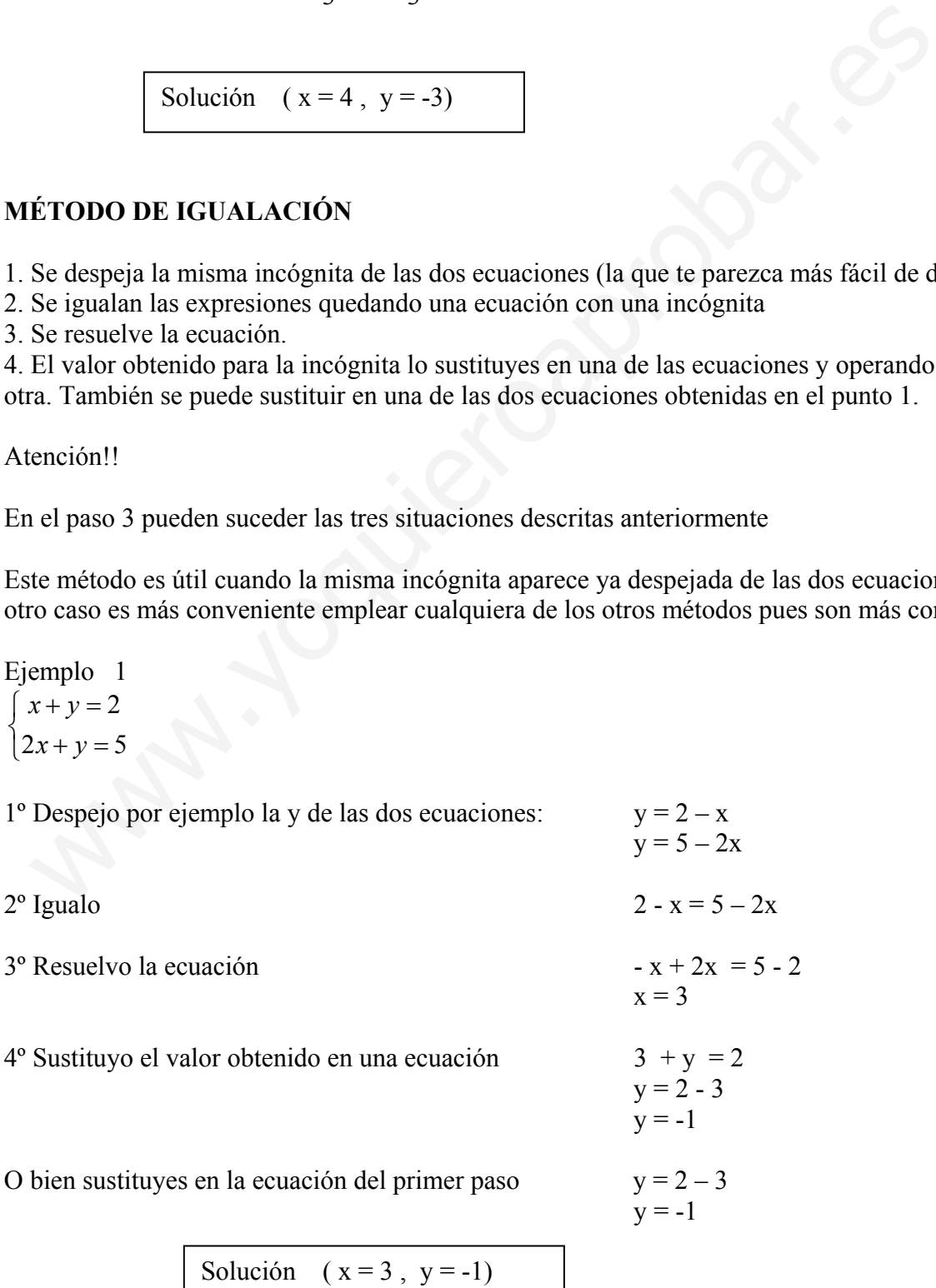

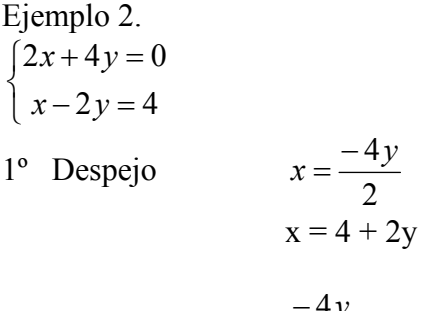

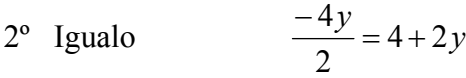

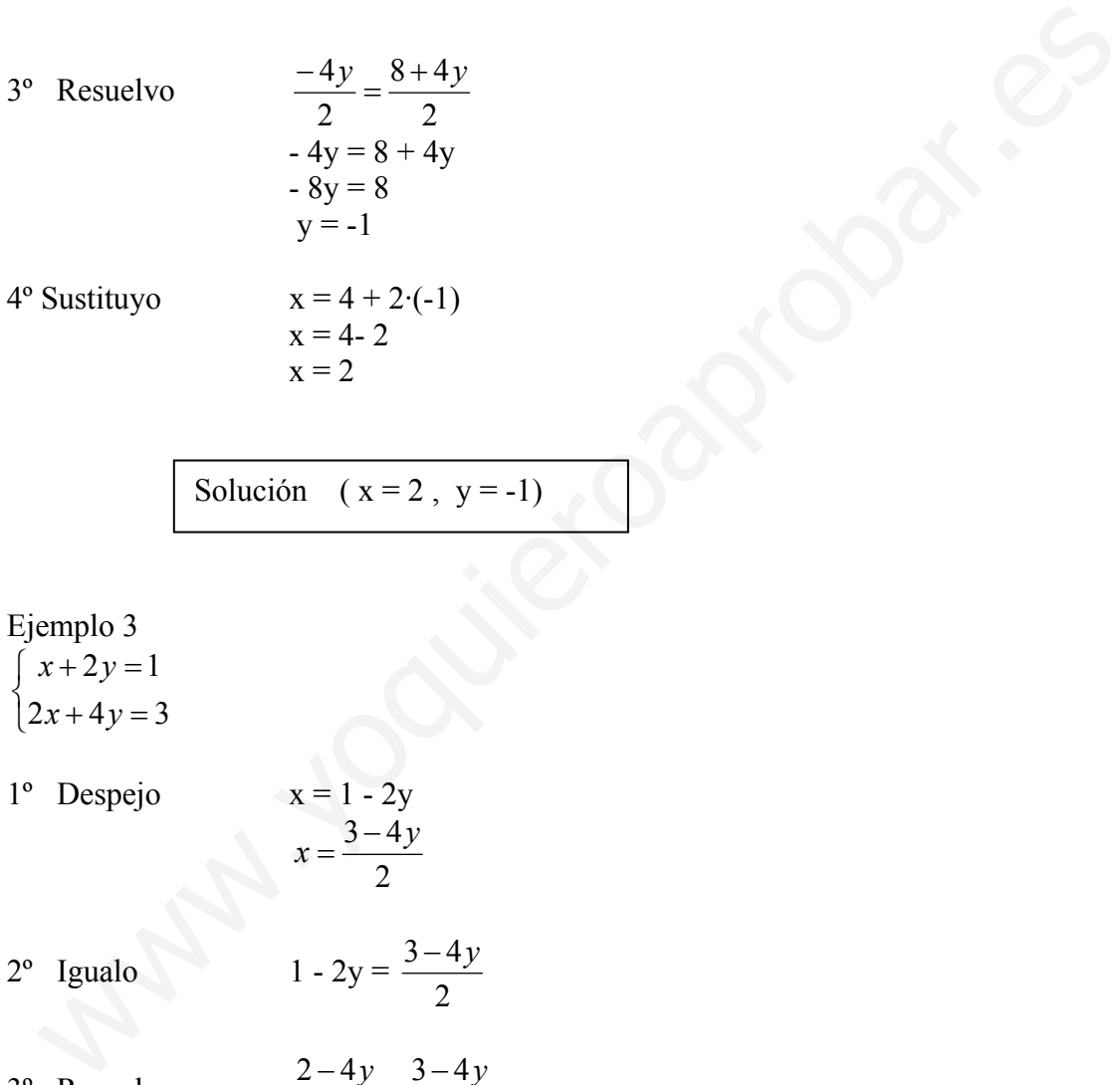

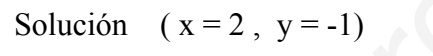

 $x = 2$ 

Ejemplo 3

- $\overline{a}$  $\int 2x+4y=3$  $\sqrt{2}$  $x + 2y = 1$
- 1º Despejo  $x = \frac{3-4y}{2}$

2<sup>o</sup> Igualo 1 - 2y =  $\frac{3-4y}{2}$ 

2

- 3º Resuelvo
- $2 4y = 3 4y$  $-4y + 4y = 3-2$  $0y = 1$  $0 = 1$

 $\frac{2-4y}{2} = \frac{3-4y}{2}$ 

Esto es imposible, luego el sistema no tiene solución (las rectas son paralelas).

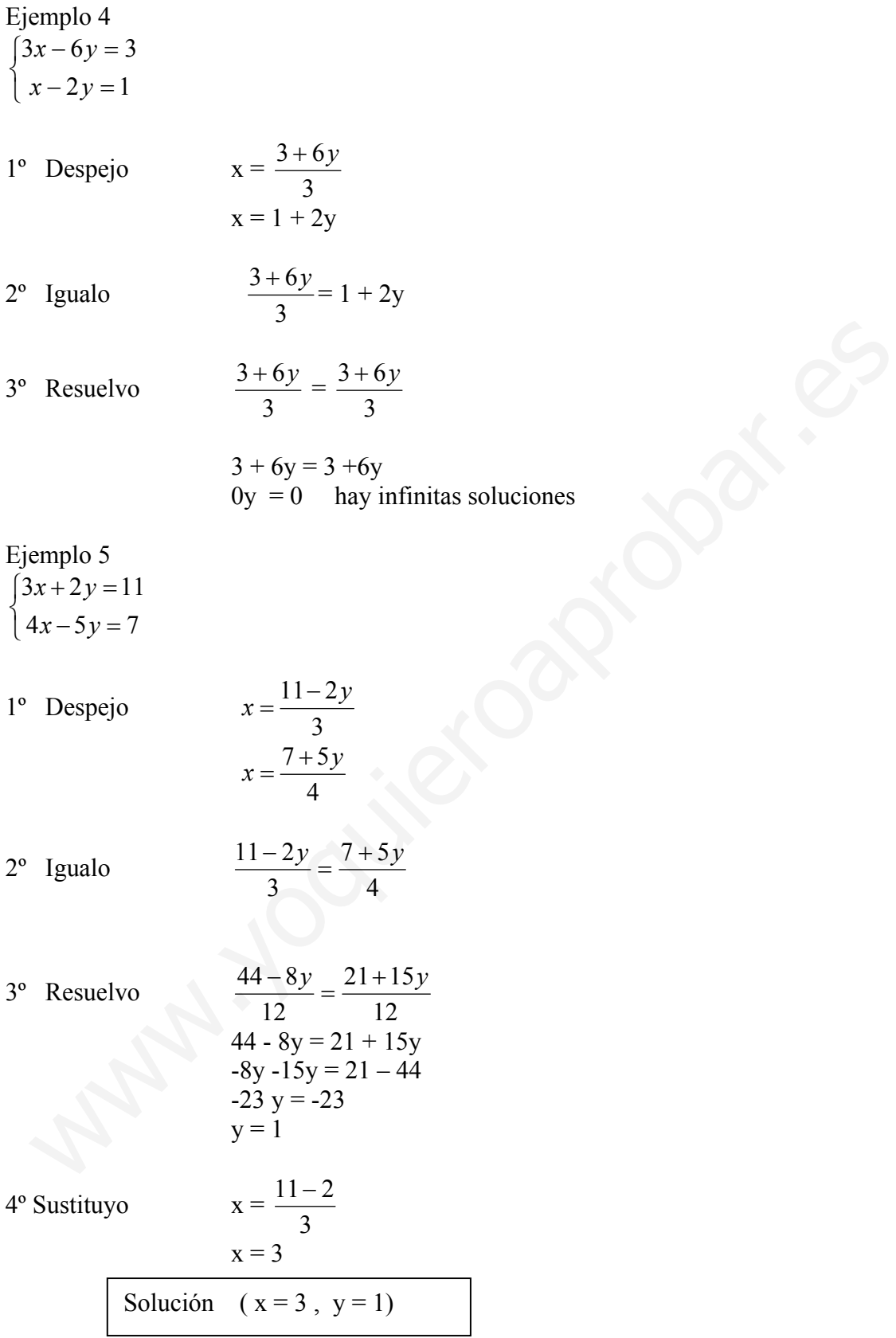

Ejemplo 6 Este es un ejemplo donde el mejor método es el de igualación pues ya está despejada una incógnita.

$$
\begin{cases}\nx = \frac{2y}{5} \\
x = 4y - 9\n\end{cases}
$$
\n1° Despejo  
\n2° Igualo  
\n
$$
\frac{2y}{5} = 4y - 9
$$
\n3° Resuelvo  
\n
$$
\frac{2y}{5} = \frac{20y - 45}{5}
$$
\n
$$
2y = 20y - 45
$$
\n
$$
-18y = -45
$$
\n
$$
y = \frac{-45}{-18}
$$
\n
$$
y = \frac{5}{2}
$$
\n4° Sustituyo  
\n
$$
x = 4 \cdot \frac{5}{2} - 9, x = 10 - 9, x = 1
$$
\nSolución  
\n
$$
(x = 1, y = \frac{5}{2})
$$
\n
$$
\begin{bmatrix}\n\text{Solution} & (x = 1, y = \frac{5}{2}) \\
\text{Solution} & (x = 1, y = \frac{5}{2})\n\end{bmatrix}
$$
\n
$$
\begin{bmatrix}\n\text{Solution} & (x = 1, y = \frac{5}{2}) \\
\text{Solution} & \text{Solve} & \text{F(t)} & \text{F(t)} \\
\text{In this de desarrollar este método recuerda que dada una ecuación ax + by = c, otra equi\n(con las mismas soluciones) se puede obtener multiplicando toda la ecuación por un nú\ndistinto de cero. Así las siguientes ecuaciones tienen las mismas soluciones\n $2x + y = 1, 10x + 5y = 5, 4x + 2y = 2, x + \frac{y}{2} = \frac{1}{2}$ \n  
\nPara aplicar el método de reducción se multiplicarán las dos ecuaciones o una de ellas  
\nnúrmico conveniente de manera que una de las incógnitas tenga el mismo coeficiente ca
$$

# **MÉTODO DE REDUCCIÓN**

Antes de desarrollar este método recuerda que dada una ecuación  $ax + by = c$ , otra equivalente (con las mismas soluciones) se puede obtener multiplicando toda la ecuación por un número distinto de cero. Así las siguientes ecuaciones tienen las mismas soluciones

$$
2x + y = 1
$$
,  $10x + 5y = 5$ ,  $4x + 2y = 2$ ,  $x + \frac{y}{2} = \frac{1}{2}$ 

Para aplicar el método de reducción se multiplicarán las dos ecuaciones o una de ellas por un número conveniente de manera que una de las incógnitas tenga el mismo coeficiente cambiado de signo en las dos ecuaciones.

- 1. Se elige la incógnita (la que te parezca más fácil)
- 2. Se hace que los coeficientes de dicha incógnita en las dos ecuaciones sean opuestos.
- 3. Se suman las dos ecuaciones quedando una ecuación con una incógnita que se resuelve.
- 4. Se sustituye en cualquiera de las dos ecuaciones.

#### Atención!!

En el paso 3 pueden suceder las tres situaciones descritas anteriormente

Este método es útil cuando los sistemas no están preparados para resolverlos por los otros dos métodos vistos.

Ejemplo 1  $\overline{a}$  $\int 2x + y = 5$  $\int_{2}^{x+y=2}$ 

Vamos a ver como se resuelve este sistema de dos formas: eligiendo primero la x y después la y.

1º Elijo la incógnita x.

2º Para que tengan coeficientes opuestos multiplico la primera ecuación por (-2)

2° Para que tengan coefficients opuestos multiplico la primera ecuación por (-2)  
\n
$$
\begin{cases}\n-2x-2y = -4 \\
2x + y = 5\n\end{cases}
$$
\n3° Sumando las dos ecuaciones  
\n
$$
-2x-2y = -4
$$
\n
$$
+ 2x + y = 5
$$
\n
$$
y = 1
$$
\n4° Se sustituye en una ecuación  
\n
$$
x + (-1) = 2
$$
\n
$$
x = 3
$$
\nSolución ( $x = 3, y = -1$ )  
\n1° Elijo la incógnita y.  
\n2° Para que tengan coeficientes opuestos multiplico la segunda ecuación por (-1)  
\n
$$
\begin{cases}\nx + y = 2 \\
-2x - y = -5\n\end{cases}
$$
\n3° Sumando las dos ecuaciones  
\n
$$
x + y = 2
$$
\n
$$
-2x - y = -5
$$
\n
$$
-x = -3
$$
\n
$$
x = 3
$$

Solution 
$$
(x=3, y=-1)
$$

1º Elijo la incógnita y.

2º Para que tengan coeficientes opuestos multiplico la segunda ecuación por (-1)

$$
\begin{cases}\nx + y = 2 \\
-2x - y = -5\n\end{cases}
$$

 $3^{\circ}$  Sumando las dos ecuaciones  $x + y = 2$  $+$   $-2x - y = -5$  $x = 3$ 

4° Se sustituye en una ecuación

4<sup>o</sup> Se sustituye en una ecuación 
$$
3 + y = 2
$$
  
 $y = -1$ 

$$
Solution \quad (x = 3 , y = -1)
$$

Ejemplo 2.  $\overline{\mathcal{L}}$ ⎨  $\int 2x+4y=0$  $x - 2y = 4$ 

1º Elijo la incógnita x.

2º Para que tengan coeficientes opuestos multiplico la segunda ecuación por (-2)

$$
\begin{cases}\n2x + 4y = 0 \\
-2x + 4y = -8\n\end{cases}
$$

3° Sumando las dos ecuaciones  
+ 
$$
2x + 4y = 0
$$
+
$$
-2x + 4y = -8
$$
  
8y = -8  
y = -1

4° Se sustituye en una ecuación

4° Se sustituye en una ecuación 
$$
x - 2 \cdot (-1) = 4
$$
  
 $x = 4 - 2$   
 $x = 2$ 

Solución  $(x = 2, y = -1)$ 

Ejemplo 3  $\int x + 2y = 1$ 

$$
\begin{cases}\n x + 2y \\
 2x + 4y = 3\n\end{cases}
$$

1º Elijo la incógnita x.

2º Para que tengan coeficientes opuestos multiplico la primera ecuación por (-2) Sumando las dos ecuaciones<br>  $+2x+4y = 0$ <br>  $-2x + 4y = -8$ <br>  $y=-1$ <br>
Se sustituye en una ecuación<br>  $x = 4 - 2$ <br>
Solución  $(x = 2, y = -1)$ <br>
emplo 3<br>  $x + 2y = 1$ <br>  $2x + 4y = 3$ <br>
Elijo la incógnita x.<br>
Para que tengan ecoficientes opuestos

$$
\begin{cases}\n-2 - 4y = -2 \\
2x + 4y = 3\n\end{cases}
$$

3º Sumando las dos ecuaciones

3° Sumando las dos ecuaciones  
+ 
$$
2x - 4y = -2
$$
  
-2x - 4y = 3  
0x + 0y = 1  
0 = 1

Esto es imposible, luego el sistema no tiene solución.

Ejemplo 4  $\overline{\mathcal{L}}$  $\begin{cases}\nx - 2y = 1\n\end{cases}$  $\int 3x - 6y = 3$ 

1º Elijo la incógnita x.

2º Para que tengan coeficientes opuestos multiplico la segunda ecuación por (-3)

3º Sumando las dos ecuaciones

3<sup>o</sup> Sumando las dos ecuaciones  
\n
$$
3x - 6y = 3\n-3x + 6y = -3\n0x + 0y = 0\n0 = 0
$$

Hay infinitas soluciones

Ejemplo 5  $\overline{\mathcal{L}}$  $\int 4x - 5y = 7$  $\left(3x+2y=11\right)$ 

1º Elijo la incógnita y.

2º Para que tengan coeficientes opuestos multiplico la primera ecuación por 5 y la segunda por 2

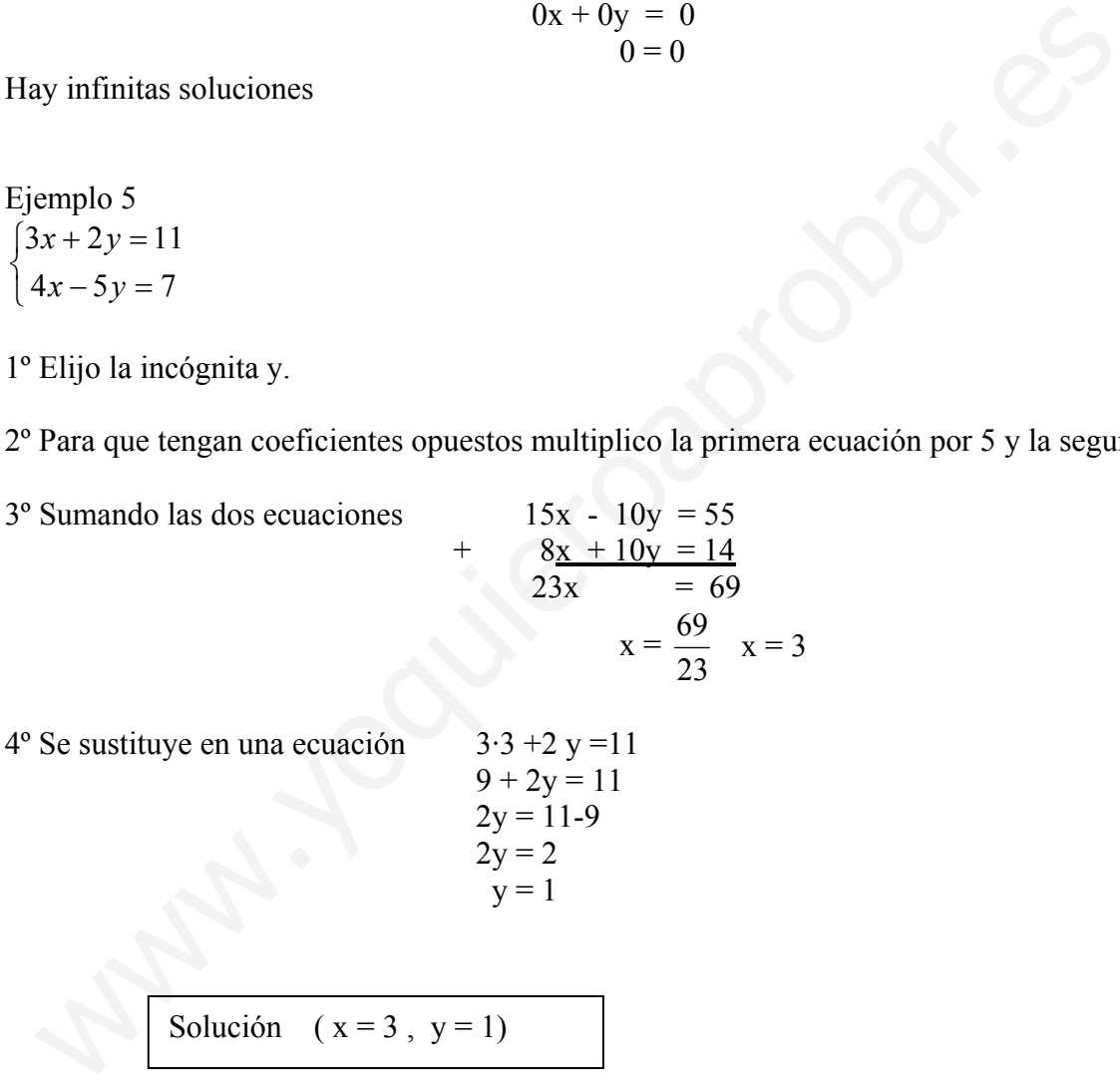

 $4^{\circ}$  Se sustituye en una ecuación  $3 \cdot 3 + 2 y = 11$ 

$$
9 + 2y = 11\n2y = 11-9\n2y = 2\ny = 1
$$

Solución  $(x = 3, y = 1)$ 

Ejemplo 6

$$
\begin{cases} 2x + 3y = -1 \\ 3x + 4y = 0 \end{cases}
$$

1º Elijo la incógnita x.

2º Para que tengan coeficientes opuestos multiplico la primera ecuación por -3 y la segunda por 2

 $3^{\circ}$  Sumando las dos ecuaciones  $-6x - 9y = 3$ 

$$
+ \qquad 6x + 8y = 0
$$
  
-y = 3  
y = -3

4° Se sustituye en una ecuación  $2x + 3(0-3) = -1$  $2x - 9 = -1$  $2x = -1+9$  $2x = 8$  $x = 4$ 

$$
Solution \quad (x = 4, y = -3)
$$

## **EJERCICIOS RESUELTOS.**

#### **Ejercicio 1**

Resuelve por el método que consideres más adecuado los siguientes sistemas.

1.  $\overline{\mathcal{L}}$ ⎨  $\sqrt{2}$  $-2y=$  $=2y+$  $3x - 2y = 19$  $2y + 5$  $x-2y$ El método más apropiado parece el de sustitución, pues hay una

incógnita despejada ya.

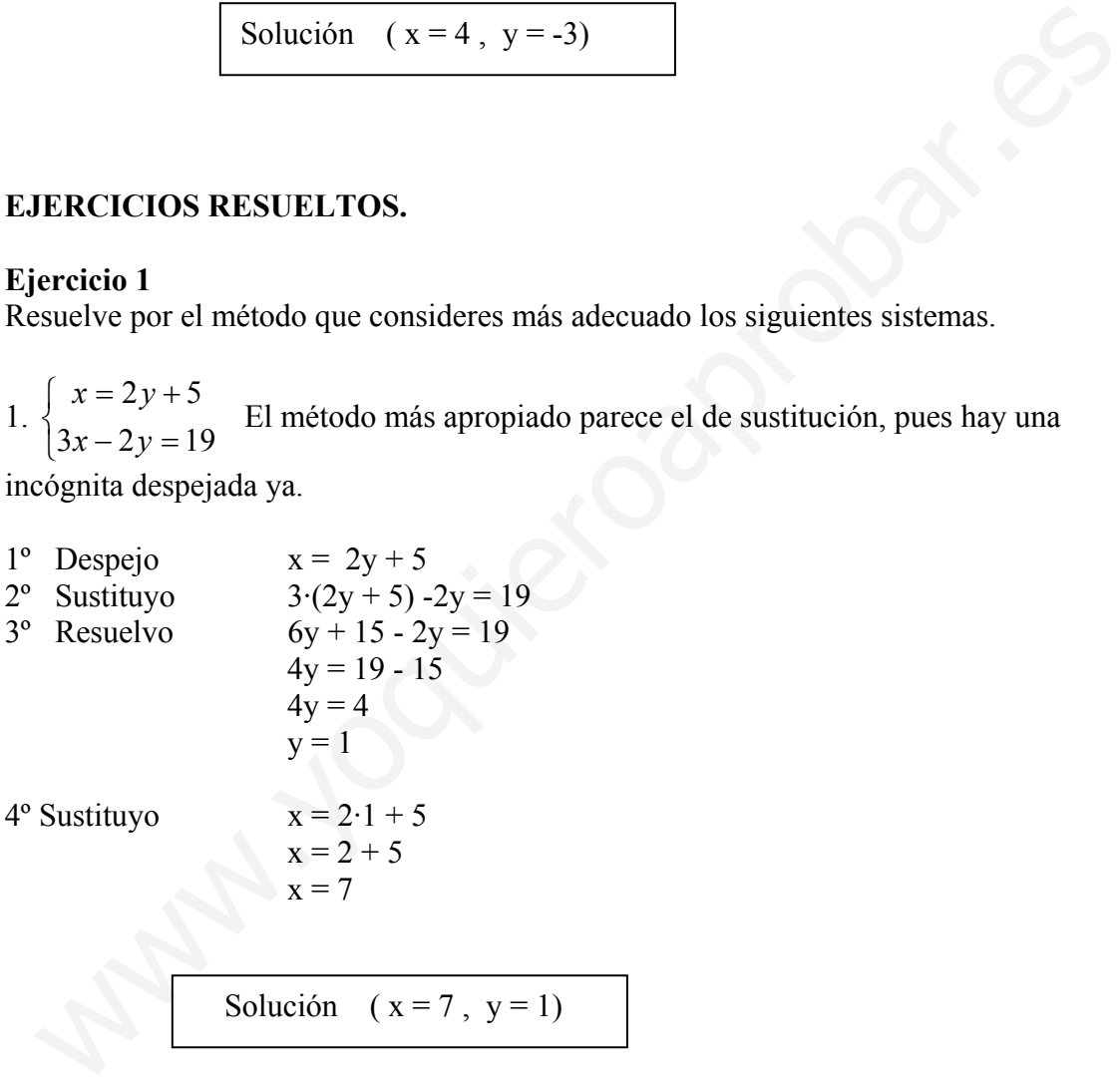

2.  $\overline{\mathcal{L}}$ ⎨  $\sqrt{2}$  $+6y =$  $-3y=$  $3x+6y=5$  $6x-3y=5$  $x+6y$  $x-3y=5$  Este sistema no tiene ninguna de las incógnitas despejadas y tampoco tiene ningún coeficiente igual a 1, luego lo mejor es aplicar el método de reducción.

1º Elijo la incógnita y.

2º Para que tengan coeficientes opuestos multiplico la primera ecuación por 2.

 $3^{\circ}$  Sumando las dos ecuaciones 12x - 6y =10

3' Sumando las dos ecuaciones  
+ 
$$
3x + 6y = 5
$$
  
15x = 15  
x = 1

4° Se sustituye en una ecuación

 $6 - 3y = 5$  $-3y = 5-6$ 

$$
-3y = -1
$$
  

$$
y = \frac{1}{3}
$$
  
Solución  $(x = 1, y = \frac{1}{3})$ 

3.  $\overline{a}$  $\overline{\mathcal{L}}$  $\overline{a}$ ⎨  $\sqrt{2}$  $=2x+$ = 3  $5y = 2x + \frac{2}{3}$ 3  $2y = \frac{4}{9}$  $y=2x$  $y = \frac{4x}{2}$ Este sistema tiene prácticamente despejada la y en las dos ecuaciones,

luego interesa el método de igualación.

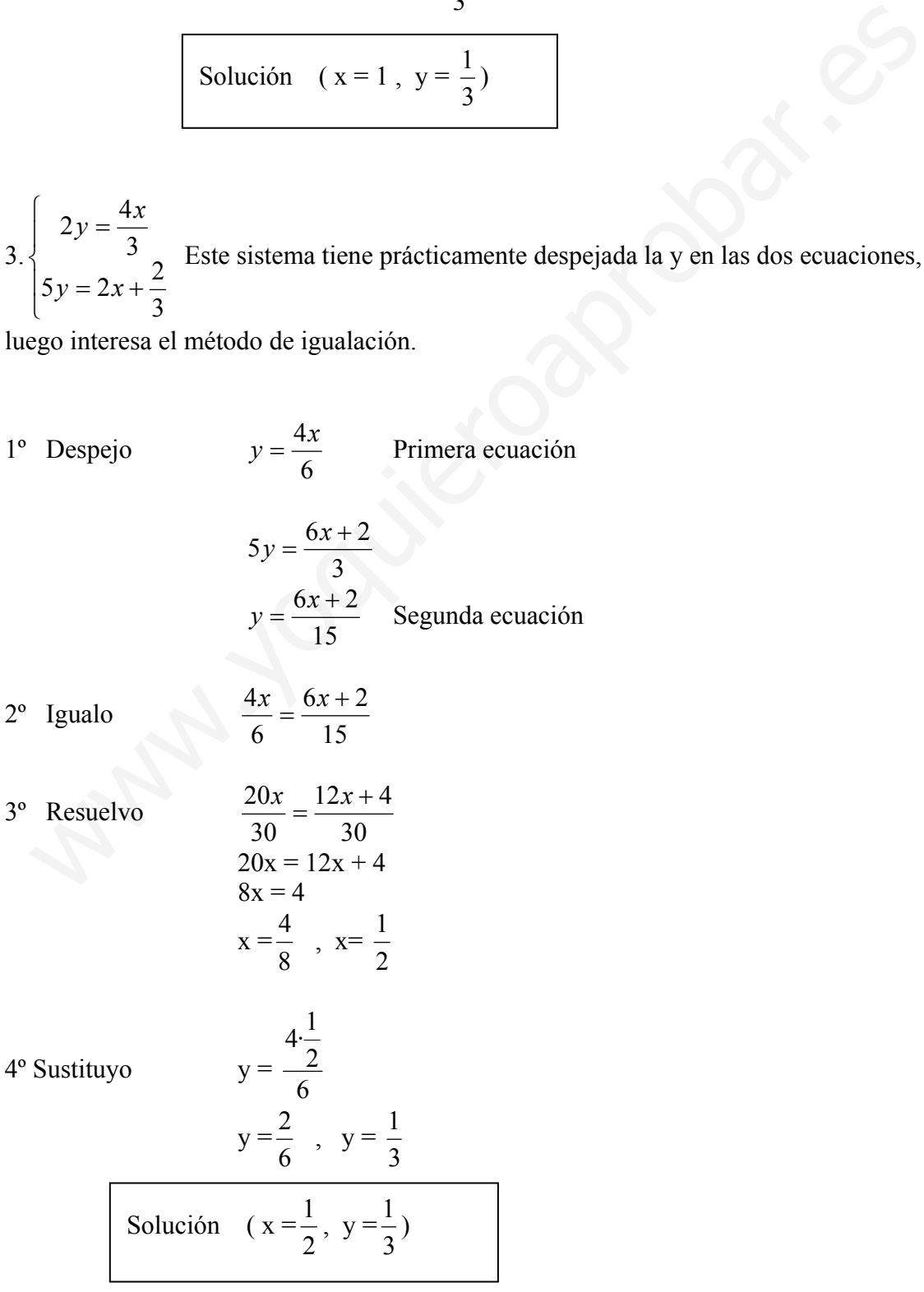

# **Ejercicio 2**

Resuelve por el método que consideres más adecuado los siguientes sistemas.

1. 
$$
\begin{cases} 3x = 6 \\ 5x + \frac{4y}{3} = 14 \end{cases}
$$

El método más apropiado parece el de sustitución, pues hay una incógnita casi despejada.

1<sup>°</sup> Despejo de la 1<sup>ª</sup>ec  $x = 2$ 2º Sustituyo en la 2<sup>ª</sup>ec  $5.2 + \frac{4y}{3} = 14$ 

3<sup>°</sup> Resuelvo 3  $\frac{4y}{2} = 14$ 

$$
\frac{4y}{3} = 4
$$
  
4y = 12  
y = 3

$$
Solution \quad (x = 2, y = 3)
$$

2. 
$$
\begin{cases} x - y = 100 \\ 2x + y = 500 \end{cases}
$$

Como hay dos incógnitas con el mismo coeficiente cambiado de signo lo mejor es aplicar el método de reducción.

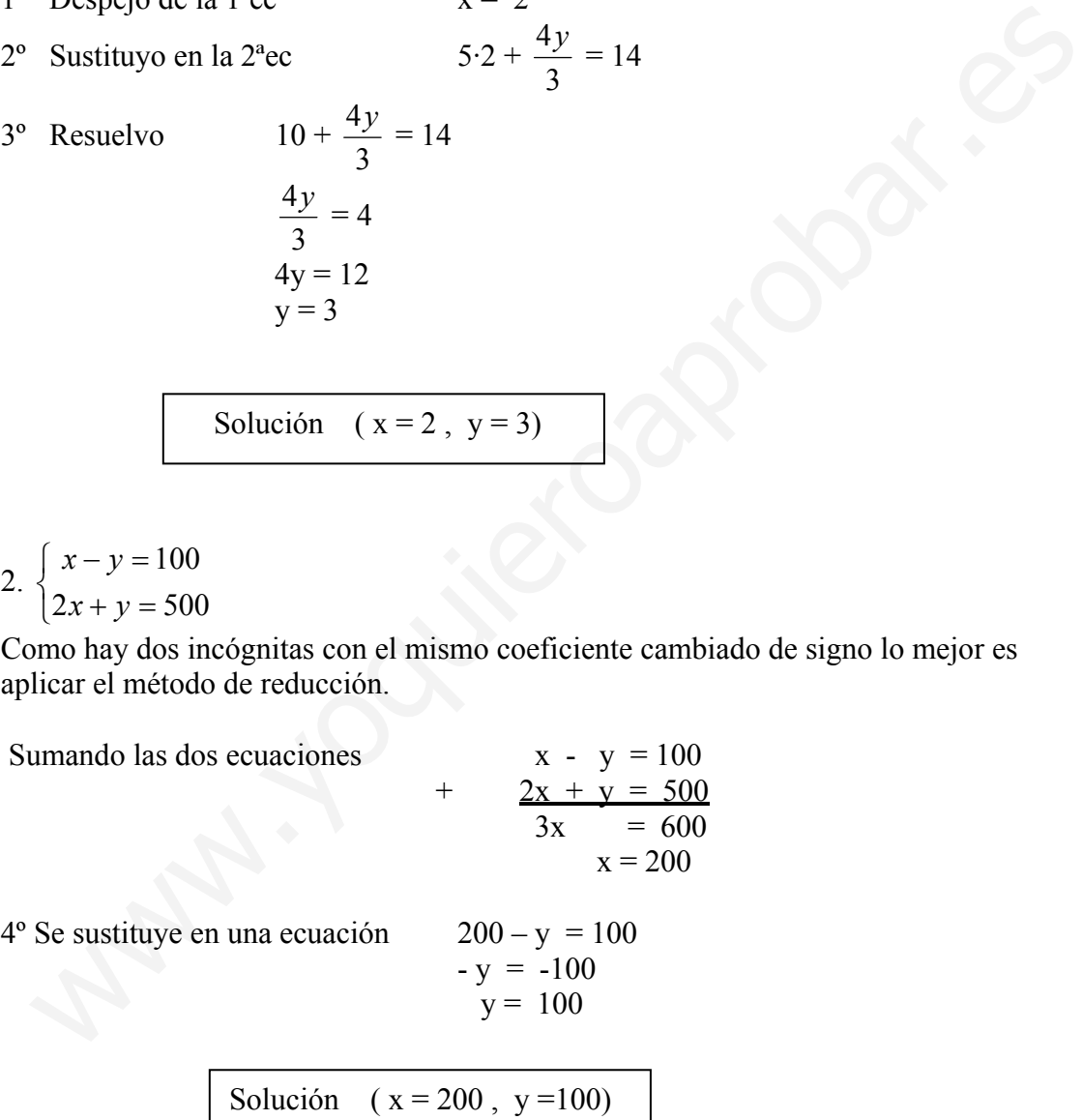

3. 
$$
\begin{cases} \frac{x}{2} - y = 1 \\ 3y = 11 - 2x \end{cases}
$$

Este sistema tiene prácticamente despejada la y en las dos ecuaciones, luego interesa el método de igualación.

- 1<sup>°</sup> Despejo 2  $=\frac{x}{2}$ *y* Primera ecuación  $y = \frac{11 - 2x}{3}$  Segunda ecuación
- 2° Igualo  $\frac{x}{2} 1 = \frac{11 2}{3}$ 2  $\frac{x}{2} - 1 = \frac{11 - 2x}{2}$
- 3º Resuelvo 3  $11 - 2$ 2 2 2  $\frac{x}{2} - \frac{2}{3} = \frac{11 - 2x}{3}$

$$
\frac{3x-6}{6} = \frac{22-4x}{6}
$$
  
3x-6 = 22-4x  
7x = 28  
x = 4

 $4^{\circ}$  Sustituyo  $y =$ 

$$
y = \frac{4}{2} - 1
$$
  $y = 2 - 1 = 2$ 

Solution 
$$
(x = 4, y=2)
$$

$$
4. \begin{cases} 3x - 2y = 1 \\ 4x - y = 0 \end{cases}
$$

Se puede resolver fácilmente por sustitución de y.

1º Despejo de la 2<sup>ª</sup>ec  $y = 4x$ <br>2º Sustituyo en la 1<sup>ª</sup>ec  $3x - 2.4x = 1$ 2° Sustituyo en la 1<sup>ª</sup>ec  $3x - 2.4x =$ <br>3° Resuelvo  $3x - 8x = 1$ 3<sup>°</sup> Resuelvo  $-5x = 1$ ;  $x = \frac{-1}{5}$  $y = \frac{-4}{5}$ Igualo  $\frac{x}{2} - 1 = \frac{11 - 2x}{3}$ <br>
Resuelvo  $\frac{x}{2} - \frac{2}{2} = \frac{11 - 2x}{3}$ <br>  $\frac{3x - 6}{6} = \frac{22 - 4x}{3x - 6}$ <br>  $\frac{5x - 6}{7x - 28} = \frac{28}{x - 4}$ <br>
Sustituyo  $y = \frac{4}{2} - 1$   $y = 2 - 1 = 2$ <br>
Sulución  $(x = 4, y = 2)$ <br>  $\begin{bmatrix} 3x - 2y = 1 \\ 4x -$ 

Solution 
$$
(x = \frac{-1}{5}, y = \frac{-4}{5})
$$

#### **Ejercicio 3**

Resuelve por el método que consideres más adecuado los siguientes sistemas.

1.  $x - 2( x + y ) = 3y - 2$  $\frac{x}{3} + \frac{y}{2} = 3$  $\begin{cases}\n x - 2( x + y ) = 3y - \\
 \frac{x}{3} + \frac{y}{2} = 3\n \end{cases}$ Lo primero que hay que hacer es reducir las ecuaciones.

 $1^a$  Ec  $x - 2x - 2y = 3y - 2$ 3 2  $+\frac{y}{2}$  =  $-x - 5y = -2$  $x + 5y = 2$   $\frac{2x}{6} + \frac{3y}{6} = \frac{18}{6}$  $2x + 3y = 18$ 

El sistema reducido es:

 $\int x + 5y = 2$  $2x + 3y = 18$ De la  $1^a$  ec  $x = 2 - 5y$ Sustituyendo en la 2ª ecuación se tiene:

 $2·(2-5y) + 3y = 18$ 

$$
2(2-3y) - 3y = 18
$$
  
4-10y+3y = 18  
-7y = 18-4; y = -2  
x = 2-5·(-2); x = 12

$$
Solution \quad (x = 12, \ y = -2)
$$

2. 
$$
\begin{cases} 3x + 2y = 1 \\ \frac{2(x-1)}{3} - \frac{3y+1}{2} = 2x + y \end{cases}
$$

Operamos en la segunda ecuación:

x + 5y = 2  
\n
$$
\frac{2x}{6} + \frac{3y}{6} = \frac{10}{6}
$$
  
\nE1 sistema reducido es:  
\n $\begin{cases}\n x+5y = 2 \\
 2x+3y = 18\n\end{cases}$  De la 1<sup>a</sup> ec x = 2 - 5y  
\nSustituyendo en la 2<sup>a</sup> ecuación se tiene:  
\n $2(2-5y) + 3y = 18$   
\n $4-10y+3y = 18$   
\n $-7y = 18-4; y = -2$   
\n $x = 2-5 \cdot (-2); x = 12$   
\nSolución  $(x = 12, y = -2)$   
\n $\begin{cases}\n 3x+2y = 1 \\
 2 \cdot (x-1) - 3y+1 \\
 \frac{2(x-1)}{3} - \frac{3y+1}{2} = 2x+y\n\end{cases}$   
\nOperating en la segunda ecuación:  
\n $\begin{cases}\n 2x-2-3y+1 \\
 \frac{2x-2}{3} - \frac{3y+1}{2} = 2x+y \\
 \frac{4x-4}{6} - \frac{9y+3}{6} = \frac{12x+6y}{6} \\
 \frac{4x-4-9y-7}{6} = \frac{12x+6x}{6} \\
 -14x-9y = 7\n\end{cases}$   
\nEl sistema reducido es:

 $\int 3x + 2y = 1$  $\left(14x + 9y = -7\right)$  Para resolverlo por reducción, multiplico por ejemplo la primera ecuación por -9 y la segunda por 2

Sumando las dos ecuaciones  $-27x - 18y = -9$  $+$  28x +18 y = -14  $x = -25$  $3 \cdot (-25) + 2 \text{ y} = 1$  $2y = 1 + 75$  $y = 38$ Solución ( $x = -25$ ,  $y = 38$ )

 $3. \begin{cases} 0,8x - 0,2y = 2,2 \\ 0,4x + 2y = 3,2 \end{cases}$  $\begin{pmatrix} 0, 4x + 2y \end{pmatrix}$ 

Para evitar los decimales se puede multiplicar las dos ecuaciones por 10 y resolver el sistema. Queda de la forma: ww. sc<sub>1</sub> = 22<br>
w + 29 = 32<br>
w + 29 = 32<br>
w + 20y = 32<br>
w + 20y = 32<br>
w + 20y = 32<br>
w + 20y = 32<br>
w + 20y = 32<br>
w + 20y = 32<br>
w + 20y = 32<br>
w + 20y = 32<br>
<br>
w + 20y = 22<br>
<br>
w + 20y = 22<br>
<br>  $\frac{8x - 2y = 22}{x + 2y = -64}$ <br>  $\frac{-8$ 

 $\begin{cases} 8x - 2y = 22 \\ 4x + 20y = 39 \end{cases}$  $(4x + 20y = 32)$ 

Resuelvo por reducción: multiplico por ejemplo la segunda ecuación por -2 :

Sumando las dos ecuaciones

Sumando las dos ecuaciones  
+
$$
8x - 2 y = 22\n-8x - 40 y = -64\n-42 y = -42\ny = 1
$$

 $8x - 2 \cdot 1 = 22$  $8x = 24$ ;  $x = 3$ 

$$
Solution \quad (x = 3, y = 1)
$$

#### **SISTEMAS PROPUESTOS**

Resuelve los siguientes sistemas por el método que consideres más apropiado.

- 1.  $\begin{cases} 5x + 11y = 3 \\ 5x 11y = 1 \end{cases}$  (Solución  $x = \frac{2}{5}$ ,  $y = \frac{1}{11}$ )
- 2.  $\begin{cases} 3x 2y = 7 \\ 5x + 6y = -7 \end{cases}$  $\left(5x + 6y = -\right)$ (Solución  $x = 1$ ,  $y = -2$ )
- $3. \begin{cases} x = 2y \\ y = 2x \end{cases}$  $(Solución x = 0, y = 0)$

4. 
$$
\begin{cases} x - 3y = -3 \\ 2x + 6y = 12 \end{cases}
$$
 (Solution  $x = \frac{3}{2}$ ,  $y = \frac{3}{2}$ )

- $5. \begin{cases} 2x 3y = 7 \\ x + 5y = 23 \end{cases}$  $(Solución x = 8, y = 3)$
- $6. \begin{cases} 5x 7y = 34 \\ 6x + 8y = 8 \end{cases}$  $\begin{cases} 6x + 8y = \end{cases}$ (Solución  $x = 4$ ,  $y = -2$ )
- $7. \begin{cases} x+y=2 \\ 2x+y=5 \end{cases}$  $\left(2x + y\right) =$ (Solución  $x = 3$ ,  $y = -1$ )
- $8. \begin{cases} 6x + 5y = 227 \\ 5x + 4y = 188 \end{cases}$ (Solución x = 32, y = 7)
- 9.  $\begin{cases} 2x + 4 = 5y \\ y 11 = -3x \end{cases}$  $(Solución x = 3, y = 2)$
- 10.  $\begin{cases} 5x 2y = 1 \\ 3x + 5y = 13 \end{cases}$  $3x + 5y =$ (Solución  $x = 1$ ,  $y = 2$ )
- 11.  $y = 6x$  $x = \frac{2y - 5}{7}$  $\begin{pmatrix} y \\ z \end{pmatrix}$  $\begin{cases} x = \frac{2y-7}{7} \end{cases}$ (Solución  $x = 1$ ,  $y = 6$ )
- 12.  $\frac{x+3}{y} = 5$  $2(x-3y) + x = 9$  $\begin{cases} & \frac{x+3}{y} = \end{cases}$  $2(x-3y)+x=$ (Solución  $x = 7$ ,  $y = 2$ ) { $x + y = 5$ <br>  $y = -1$ }<br>  $y = 2$ <br>  $y = 4$ <br>  $y = 14$ <br>  $y = 6$ <br>  $y = 14$ <br>  $y = 6$ <br>  $y = 14$ <br>  $y = 6$ <br>  $y = 14$ <br>  $y = 6$ <br>  $y = 14$ <br>  $y = 6$ <br>  $y = 14$ <br>  $y = 6$ <br>  $y = 14$ <br>  $y = 6$ <br>  $y = 14$ <br>  $y = 2$ <br>  $y = 6$ <br>
(Solución x = 1, y = 2)<br>  $y = 6$ <br>  $y = 14$
- $13. \frac{1}{2}x y = 7$  $3x + 2y = 2$  $\int \frac{1}{2}x - y =$  $3x + 2y =$ (Solución  $x = 4$ ,  $y = -5$ )
- 14.  $\frac{x}{3} + \frac{y}{5} = 7$  $\frac{x}{3} - \frac{y}{4} = -1$  $\frac{x}{3} + \frac{y}{5} =$  $\left|\frac{x}{3} - \frac{y}{4}\right| = -$ (Solución x =  $\frac{31}{3}$ , y =  $\frac{160}{9}$ )
- $15. \frac{3x-2y}{5} \frac{2x-4y}{3} = \frac{x-y}{2} + 1$  $21x - 15 = 13(2x - y) + 45$  $\frac{3x-2y}{5} - \frac{2x-4y}{3} = \frac{x-y}{2} +$  $\begin{pmatrix} 21x - 15 = 13(2x - y) +$ (Solución x = 365, y = 145)

# **RESOLUCIÓN DE PROBLEMAS**

Algunos problemas pueden resolverse empleando sistemas de dos ecuaciones de primer grado con dos incógnitas. Muchas veces se pueden resolver utilizando una sola ecuación con una incógnita, pero el planteamiento de dicha ecuación es mas complicado que plantear un sistema de los que estamos estudiando.

Para resolver estos problemas podemos seguir tres pasos:

1. Elegir las incógnitas x e y que siempre coinciden con lo que nos preguntan en el problema.

2. Plantear dos ecuaciones traduciendo el problema al lenguaje algebraico

3. Resolver el sistema.

Por último conviene siempre comprobar que la solución es correcta o al menos que tiene sentido.

Hay una serie de "problemas tipo" que se resuelven fácilmente y el planteamiento de las ecuaciones siempre es igual. Pero también hay problemas para los que el planteamiento de las ecuaciones es más complicado. Lee el enunciado las veces que haga falta hasta que comprendas las dos ecuaciones que hay que plantear. Financar dos ecuaciones traduciendo el problema al lenguaje algebraico<br>
Renolver el sistema.<br>
Resolver el sistema.<br>
Resolver el sistema.<br>
argumentaria comprenente al solución es correcta o al menos que tien<br>
ruídio.<br>
ay u

# **PROBLEMAS RESUELTOS**

# **1. En un aparcamiento hay 55 vehículos entre coches y motos. Si el total de ruedas es de 170. ¿Cuántos coches y cuántas motos hay?.**

# **Resolución**

Este problema es un problema tipo que aparece muchas veces variando el enunciado.

1. Paso. Se eligen las incógnitas que coinciden con lo que nos preguntan: "¿Cuántos coches y cuántas motos hay?"

x = número de coches y = número de motos

2. Paso. Se plantean las dos ecuaciones.

1ª Ecuación

Como hay 55 vehículos en total  $x + y = 55$ 

2ª Ecuación

Hay 170 ruedas entre todos los vehículos. Un coche tiene 4 ruedas luego x coches tendrán 4x ruedas. Una moto tiene 2 ruedas luego y motos tendrán 2y ruedas. En definitiva la ecuación que da el total de ruedas es:  $4x + 2y = 170$ 

(ATENCIÓN: No se debe mezclar el número de ruedas con el número de vehículos.)

El sistema es el siguiente:

 $\overline{\mathcal{L}}$ ⎨  $\sqrt{2}$  $+2y=$  $+y=$  $4x + 2y = 170$ 55  $x+2y$  $x + y$ 

3. Paso. Resolver el sistema. Lo resuelvo por ejemplo por reducción.

1º Elijo la incógnita x.

2º Para que tengan coeficientes opuestos multiplico la primera ecuación por (-4)

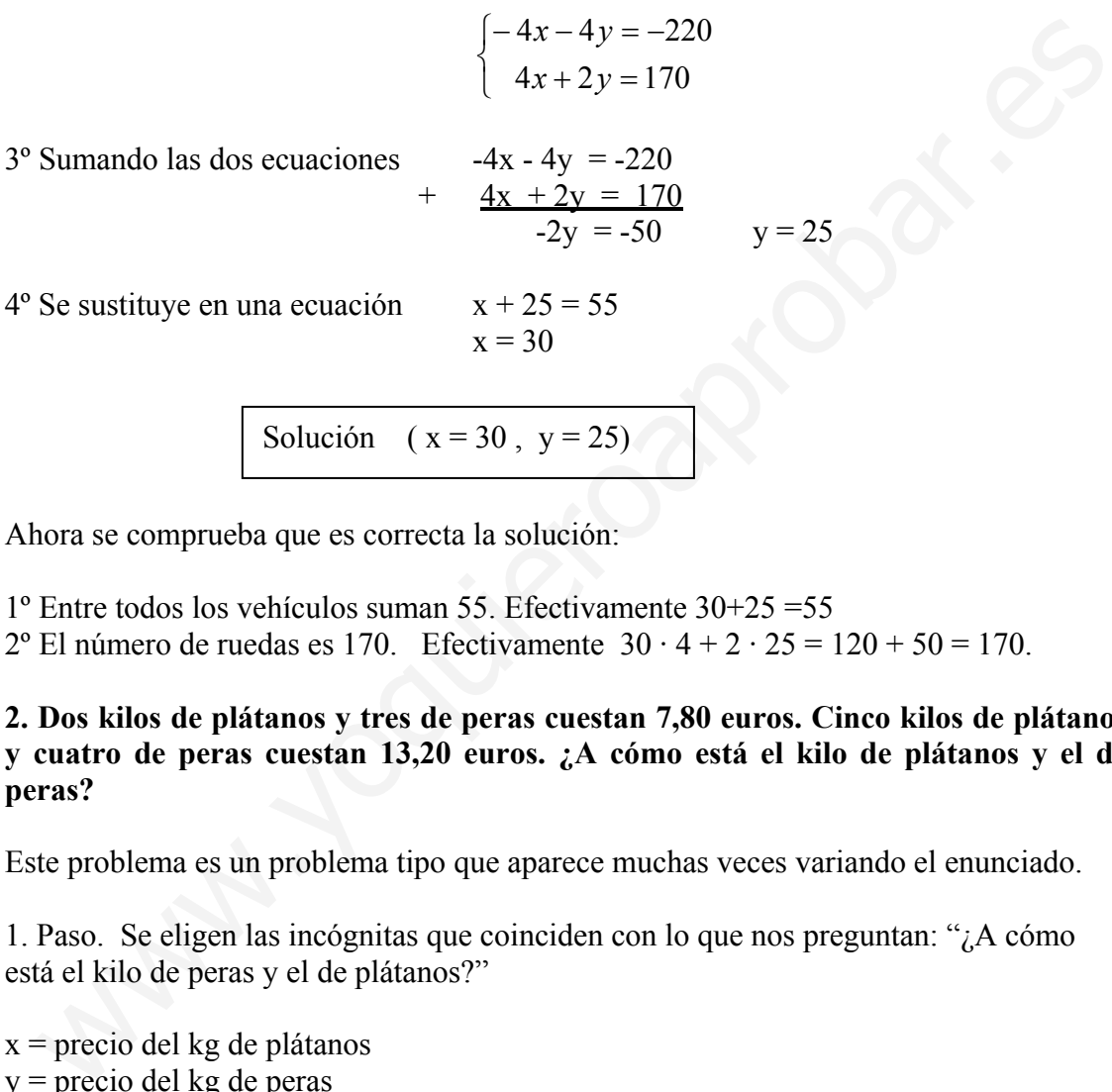

$$
\begin{array}{c|c}\n\text{Solution} & \text{(x = 30, y = 25)} \\
\hline\n\end{array}
$$

Ahora se comprueba que es correcta la solución:

- 1º Entre todos los vehículos suman 55. Efectivamente 30+25 =55
- 2º El número de ruedas es 170. Efectivamente 30 · 4 + 2 · 25 = 120 + 50 = 170.

## **2. Dos kilos de plátanos y tres de peras cuestan 7,80 euros. Cinco kilos de plátanos y cuatro de peras cuestan 13,20 euros. ¿A cómo está el kilo de plátanos y el de peras?**

Este problema es un problema tipo que aparece muchas veces variando el enunciado.

1. Paso. Se eligen las incógnitas que coinciden con lo que nos preguntan: "¿A cómo está el kilo de peras y el de plátanos?"

x = precio del kg de plátanos y = precio del kg de peras 2. Paso. Se plantean las dos ecuaciones. 1ª Ecuación Dos kilos de plátanos y tres de peras cuestan 7,80 euros  $2x + 3y = 7,80$ 2ª Ecuación Cinco kilos de plátanos y cuatro de peras cuestan 13,20 euros  $5x + 4y = 13,20$ 

El sistema es el siguiente:

 $\overline{\mathcal{L}}$ ⎨  $\sqrt{2}$  $+4y =$  $+3y=$  $5x+4y=13,20$  $2x+3y=7,80$  $x+4y$  $x+3y$ 

3. Paso. Resolver el sistema. Lo resuelvo por ejemplo por reducción.

1º Elijo la incógnita x.

2º Para que tengan coeficientes opuestos multiplico la primera ecuación por -5 y la segunda por 2

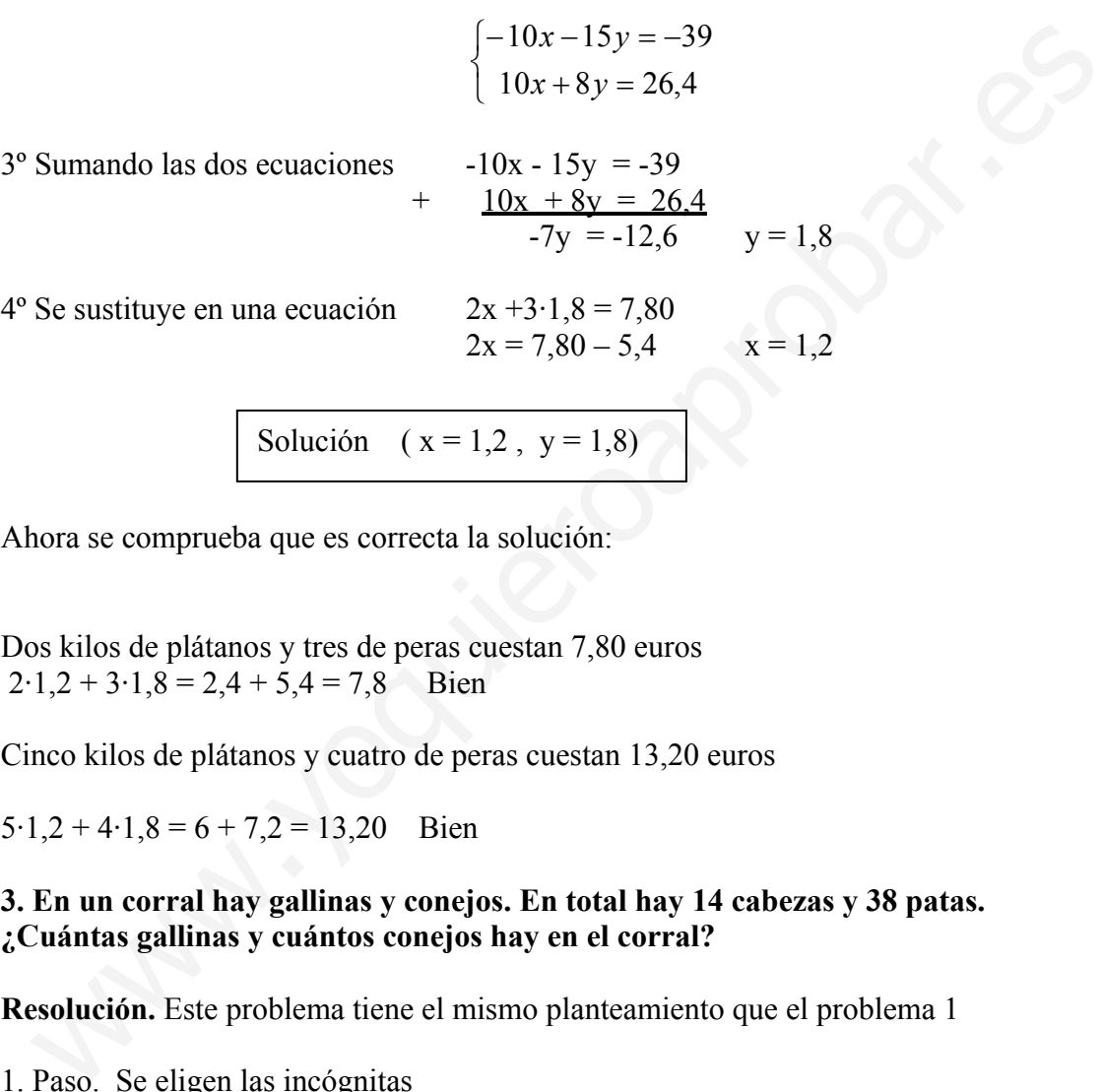

Solution 
$$
(x = 1,2, y = 1,8)
$$

Ahora se comprueba que es correcta la solución:

Dos kilos de plátanos y tres de peras cuestan 7,80 euros  $2.1, 2 + 3.1, 8 = 2.4 + 5.4 = 7.8$  Bien

Cinco kilos de plátanos y cuatro de peras cuestan 13,20 euros

 $5.1,2 + 4.1,8 = 6 + 7,2 = 13,20$  Bien

## **3. En un corral hay gallinas y conejos. En total hay 14 cabezas y 38 patas. ¿Cuántas gallinas y cuántos conejos hay en el corral?**

**Resolución.** Este problema tiene el mismo planteamiento que el problema 1

1. Paso. Se eligen las incógnitas  $x =$ número de gallinas y = número de conejos 2. Paso. Se plantean las dos ecuaciones. 1ª Ecuación (cabezas) Como hay 14 cabezas en total  $x + y = 14$ 

2ª Ecuación (Patas)

Hay 38 patas entre todos los animales. Una gallina tiene 2 patas luego x gallinas tendrán 2x patas. Un conejo tiene 4 patas luego y conejos tendrán 4y patas. En definitiva la ecuación que da el total de patas es:  $2x + 4y = 38$ 

El sistema es el siguiente:

$$
\begin{cases}\nx + y = 14 \\
2x + 4y = 38\n\end{cases}
$$

3. Paso. Resolver el sistema. Por sustitución por ejemplo.

 $x = 14 - y$ Sustituyo en la  $2^a$  ec.  $2(14-y) + 4y = 38$  $28 - 2y + 4y = 38$  $2y = 10$   $y = 5$ Calculo la otra incógnita  $x = 14-5$   $x = 9$ 

$$
Solution \quad (x = 9, \ y = 5)
$$

Ahora se comprueba que es correcta la solución:

1º Entre todos los animales suman 14. Efectivamente 5+9 =14  $2^{\circ}$  El número de patas es 38. Efectivamente  $2 \cdot 9 + 4 \cdot 5 = 18 + 20 = 38$ .

## **4. He comprado un DVD y me ha costado 105 euros. Lo he pagado con 12 billetes de dos tipos, de 5 euros y de 10 euros. ¿Cuántos billetes de cada clase he entregado?**

El planteamiento de este problema es igual que el del problema número dos.

1. Se eligen las incógnitas

 $x = \text{billetes}$  de 5 euros y = billetes de 10 euros 2. Se plantean las dos ecuaciones. 1ª Ecuación (billetes) Utiliza 12 billetes en total  $x + y = 12$ 2ª Ecuación (dinero) Le cuesta 105 euros  $5x + 10y = 105$ = 14 - y<br>
stituyo en la 2<sup>o</sup> ec. 2 (14-y) + 4y = 38<br>
22 - 2y + 4y = 38<br>
22 = 10 y = 5<br>
22 = 10 y = 5<br>
Solución (x = 9, y = 5)<br>
Solución (x = 9, y = 5)<br>
Solución (x = 9, y = 5)<br>
Solución (x = 9, y = 5)<br>
El número de patas

El sistema es el siguiente:

 $\overline{\mathfrak{c}}$ ⎨  $\sqrt{2}$  $5x+10y=105$  $x + y = 12$ 

3. Paso. Resolver el sistema.

Lo resuelvo por ejemplo por sustitución  $x = 12 - y$ Sustituyendo  $5(12 - y) + 10y = 105$  $60 - 5y + 10y = 105$  $5y = 45$   $y = 9$  $x = 12 - 9 = 3$ 

Solución  $(x = 3, y = 9)$ 

Ahora se comprueba que es correcta la solución:

Son 12 billetes en total  $3 + 9 = 12$  Bien

Paga 105 euros con esos billetes  $3.5 + 9.10 = 15 + 90 = 105$  Bien

**5. Un fabricante de bombillas gana 0,3euros por cada bombilla que sale de la fábrica, pero pierde 0,4 euros por cada una que sale defectuosa. Un día en el que fabricó 2100 bombillas obtuvo un beneficio de 484,4 euros. ¿Cuántas bombillas buenas y cuántas defectuosas fabrico ese día?** 

Este problema es similar al anterior en planteamiento pero cambia un detalle.

1. Se eligen las incógnitas

 $\overline{\mathcal{L}}$ 

 $-0.4y =$ 

 $x - 0.4y$ 

 $0,3x-0,4y=484,4$ 

x = número de bombillas buenas y = número de bombillas defectuosas

2. Se plantean las dos ecuaciones. 1ª Ecuación (bombillas) Se fabricaron 2100 bombillas en total  $x + y = 2100$ 2ª Ecuación (beneficio = ganancia - pérdida) Se obtiene un beneficio de 484,4 euros  $0,3x - 0,4y = 484,4$ El sistema es el siguiente: ⎨  $\sqrt{2}$  $+y=$ 2100  $x + y$ ora se comprueba que es correcta la soucion:<br>  $x + y = 12$  Bien<br>
ga 105 curos con esos billetes<br>  $5 + 9 \cdot 10 = 15 + 90 = 105$  Bien<br>
Un fabricante de bombillas gana 0,3euros por cada tombilla que sale de l'orbrica, pero pierde 0,

3. Paso. Resolver el sistema. Lo resuelvo por ejemplo por sustitución  $x = 2100 - y$ Sustituyendo  $0.3(2100 - y) - 0.4y = 484.4$  $630 - 0.3y - 0.4y = 484.4$ 

$$
-0.7y = 145,6
$$
  
y = 208  
x = 2100 - 208 = 1892

Solución ( $x = 1892$ ,  $y = 208$ )

Ahora se comprueba que es correcta la solución:

Son 2100 bombillas en total  $1892 + 208 = 2100$  Bien

El beneficio es de 484,4

 $0,3.1892 - 0,4.208 = 567,6 - 83,2 = 484,4$  Bien

**6. Halla dos números tales que la suma de un tercio del primero más un quinto del segundo sea igual a 13 y que si se multiplica el primero por 5 y el segundo por 7 se obtiene 247 como suma de los dos productos.**  m 2100 bombillas en total<br>
92 + 208 = 2100 Bien<br>
beneficio es de 484,4<br>
3·1892 – 0,4·208 = 567,6 · 83,2 = 484,4 Bien<br> **Halla dos números tales que la suma de un tercio del primero más un quinto de**<br> **gundo sea igual a 13** 

1. Se eligen las incógnitas

 $x =$ primer número

y = segundo número

2. Se plantean las dos ecuaciones.

1ª Ecuación

"La suma de un tercio del 1º más un quinto del 2º es 13" 13 5 1 3  $\frac{1}{2}x + \frac{1}{2}y =$ 

2ª Ecuación

"Si se multiplica el 1º por 5 y el 2º por 7 se obtiene 247"  $5x + 7y = 247$ 

El sistema es el siguiente:

$$
\begin{cases} \frac{x}{3} + \frac{y}{5} = 13\\ 5x + 7y = 247 \end{cases}
$$

3. Paso. Resolver el sistema.

Lo primero es quitar denominadores en la  $1^{\circ}$  ecuación. mcm $(3,5)$ = 15

1<sup>a</sup> ec. 
$$
\frac{5x}{15} + \frac{3y}{15} = \frac{195}{15}
$$
 luego  $5x + 3y = 195$ 

El sistema equivalente es:

$$
\begin{cases} 5x + 3y = 195 \\ 5x + 7y = 247 \end{cases}
$$

Lo resuelvo por ejemplo por reducción. Multiplico la 1ª ec por -1 y sumo las dos ecuaciones

$$
-5x - 3y = -195+ 5x + 7y = 247\n4y = 52 \t y = 13
$$

 $5x = 195 - 39$ 

 $4^{\circ}$  Se sustituye en una ecuación  $5x + 3.13 = 195$ 

 $5x = 156$   $x= 31.2$ 

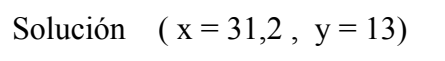

Ahora se comprueba que es correcta la solución:

"La suma de un tercio del 1º más un quinto del 2º es 13"

$$
\frac{1}{3}31,2+\frac{1}{5}13 = 10,4+2,6 = 13
$$
 Bien

"Si se multiplica el 1º por 5 y el 2º por 7 se obtiene 247"

 $5.31, 2 + 7.13 = 156 + 91 = 247$  Bien

**7. El perímetro de un rectángulo es 64cm y la diferencia entre las medidas de la base y la altura es 6cm. Calcula las dimensiones de dicho rectángulo.**   $4y = 52$   $y = 13$ <br>
Se sustituye en una ceuación<br>  $5x + 3 \cdot 13 = 195$ <br>  $5x = 156$   $x = 31,2$ <br>  $\boxed{\text{Solución } (x = 31,2, y = 13)}$ <br>
hora se comprueba que es correcta la solución:<br>
a suma de un tercio del 1° más un quinto del 2° es 13°<br>  $3$ 

1. Se eligen las incógnitas x = medida de la base y = medida de la altura

2. Se plantean las dos ecuaciones.

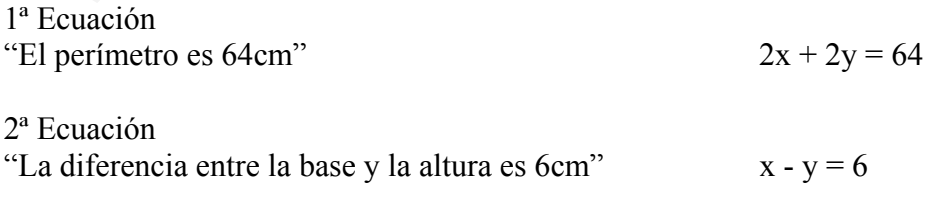

El sistema es el siguiente:

 $\overline{\mathcal{L}}$ ⎨  $\sqrt{2}$  $-y=$  $+2y=$ 6  $2x+2y=64$  $x - y$  $x+2y$ 

3. Resolver el sistema.

Lo resuelvo por ejemplo por reducción.

Multiplico la segunda ecuación por 2 y sumo las dos ecuaciones

$$
2x + 2y = 64 \n+ 2x - 2y = 12 \n4x = 76 \qquad x = 19
$$

Se sustituye en una ecuación  $19 - y = 6$ 

$$
Solution \quad (x = 19, \ y = 13)
$$

 $y = 13$ 

Ahora se comprueba que es correcta la solución:

"El perímetro es 64cm"  $2.19 + 2.13 = 38 + 26 = 64$  Bien

"La diferencia entre la base y la altura es 6cm" 19 - 13 = 6 Bien

**8. La edad de Manuel es el doble de la edad de su hija Ana. Hace diez años, la suma de las edades de ambos era igual a la edad actual de Manuel. ¿Cuál es la edad actual de cada uno?**  Solución  $(x = 19, y = 13)$ <br>
Solución  $(x = 19, y = 13)$ <br>
nora se comprueba que es correcta la solución:<br>
2.19 refimetro es 64em"  $2.19 + 2.13 = 38 + 26 = 64$  Bien<br>
a diferencia entre la base y la altura es 6em"  $19 - 13 = 6$  Bien<br> **La** 

1. Se eligen las incógnitas  $x =$ edad actual de Manuel y = edad actual de Ana

2. Se plantean las dos ecuaciones.

#### 1ª Ecuación

"La edad de Manuel es el doble de la edad de su hija Ana " $x = 2y$ 

2ª Ecuación

"Hace diez años, la suma de las edades de ambos era igual a la edad actual de Manuel"  $x - 10 + y - 10 = x$ 

El sistema es el siguiente:

$$
\begin{cases}\nx = 2y \\
x - 10 + y - 10 = x\n\end{cases}
$$

3. Resolver el sistema.

De la  $2^a$  ecuación se obtiene:  $x - x + y = 20$  luego  $y = 20$ 

Sustituyendo en la primera  $x = 2 \cdot 20$   $x = 40$ 

Solución ( $x = 40$ ,  $y = 20$ )

Ahora se comprueba que es correcta la solución:

"La edad de Manuel es el doble de la edad de su hija Ana "  $40 = 2.20$  Bien

"Hace diez años, la suma de las edades de ambos era igual a la edad actual de Manuel"  $40 - 10 + 20 - 10 = 40$  Bien

**9. José dice a Eva: "Mi colección de discos compactos es mejor que la tuya ya que si te cedo 10 tendríamos la misma cantidad". Eva le responde: "Reconozco que llevas razón. Solo te faltan 10 para doblarme en número". ¿Cuántos discos tiene cada uno?**  siace dize a solution of the solution of the solution of the solution of the solution of the Equation of the Equation of the Equation of the Equation of the Equation of the Equation of the edo 10 tendriamos la misma canti

1. Se eligen las incógnitas  $x =$ Discos que tiene José  $y =$ Discos que tiene Eva

2. Se plantean las dos ecuaciones.

1ª Ecuación

"Si José cede 10 a Eva tienen la misma cantidad "  $x -10 = y + 10$ 

2ª Ecuación

"A José le faltan 10 para tener el doble de discos que Eva"  $x + 10 = 2y$ 

El sistema es el siguiente:

 $\overline{a}$ ⎨  $\sqrt{2}$  $+10=$  $-10=y+$  $x+10=2y$  $x-10 = y$  $10 = 2$  $10 = y + 10$ 

3. Resolver el sistema. Por sustitución

De la 1<sup>ª</sup> ecuación despejando x se obtiene:  $x = y + 20$ 

Sustituyendo en la  $2^a$  la x se tiene  $y + 20 + 10 = 2y$  luego  $y = 30$ 

El valor de x será:  $x = 30 + 20$ ;  $x = 50$ 

Solución ( $x = 50$ ,  $y = 30$ )

Ahora se comprueba que es correcta la solución:

"Si José cede 10 a Eva tienen la misma cantidad"  $50 - 10 = 40$ 

 $30 + 10 = 40$  Bien "A José le faltan 10 para tener el doble de discos que Eva"  $50 + 10 = 60$  $2.30 = 60$  Bien

**10. En una fábrica de zumos se mezclan dos tipos de calidades, una de 0,5 euros/l y otra de 0,8 euros/l. ¿Cuántos litros de zumo se mezclarán de cada tipo para obtener 120 litros con un coste de 75 euros?** 

1. Se eligen las incógnitas  $x =$  litros de zumo de calidad 0,5 e/l  $y =$ litros de zumo de calidad 0.8e/l

2. Se plantean las dos ecuaciones.

1ª Ecuación (litros) "Se obtienen 120 litros"  $x +y = 120$ 

2ª Ecuación (coste) "La mezcla tiene un coste de 75 euros"  $0.5x + 0.8y = 75$ 

El sistema es el siguiente:

 $\overline{\mathcal{L}}$ ⎨  $\sqrt{2}$  $+0,8y =$  $+y=$  $0,5x+0,8y=75$ 120  $x + 0.8y$  $x + y$ 

3. Resolver el sistema. Por sustitución

De la 1<sup>ª</sup> ecuación despejando x se obtiene:  $x = 120 - y$ 

Sustituyendo en la  $2^a$  la x se tiene  $0.5(120-y) + 0.8y = 75$ 

 $60 - 0.5y + 0.8y = 75$  $0,3y = 15$  $v = 50$ Se plantean las dos ecuaciones.<br>
Se plantean las dos ecuaciones.<br>
Ecuación (litros)<br>
a mezcla tiene un coste de 75 curos" 0,5x +0,8y = 75<br>
sistema es el siguiente:<br>  $x + y = 120$ <br>  $x, y = 120$ <br>  $x, y = 120$ <br>  $x, y = 120$ <br>  $x = 120 -$ 

El valor de x será:  $x = 120 - y$ ;  $x = 120 - 50$ ,  $x = 70$ 

Solución ( $x = 70$ ,  $y = 50$ )

Ahora se comprueba que es correcta la solución:

"Se obtienen 120 litros"  $70 + 50 = 120$  Bien

"La mezcla tiene un coste de 75 euros"  $0.5.70 + 0.8.50 = 35 + 40 = 75$  Bien

**11. Laura ha comprado un abrigo que estaba rebajado un 15%. Irene ha comprado otro abrigo 25 euros mas caro, pero ha conseguido una rebaja del 20 % , con lo que solo ha pagado 8 euros más que Laura. ¿Cuál era el precio de cada abrigo?** 

1. Se eligen las incógnitas x = Precio del abrigo de Laura sin rebaja y = Precio del abrigo de Irene sin rebaja

2. Se plantean las dos ecuaciones.

1ª Ecuación (Precios sin rebaja)

"El abrigo de Irene es 25 euros más caro que el de Laura"

2ª Ecuación (Lo que paga cada una con descuento)

El abrigo de Laura tenía un descuento del 15% luego realmente lo que ella paga es el 85%. Paga 0,85x

El abrigo de Irene tenía un descuento del 20% luego realmente lo que ella paga es el 80%. Paga 0,80y

Con estos descuentos Irene paga 8 euros más que Laura, luego la ecuación queda:  $0.8y = 0.85x + 8$ 

El sistema es el siguiente:

$$
\begin{cases}\ny = x + 25 \\
0.8y = 0.85x + 8\n\end{cases}
$$

3. Resolver el sistema. Por sustitución

Sustituyendo en la  $2^a$  la y se tiene  $0,8\cdot(x + 25) = 0,85x + 8$ 

 $0,8x + 20 = 0,85x + 8$  $12 = 0.05x$  $x = 240$  euros cuesta el abrigo de Laura sin rebaja Ecuación (Precios sin rebaja)<br>
Il abrigo de Irene es 25 euros más caro que el de Laura " $y = x + 25$ <br>
Ecuación (Lo que paga cada una con descuento)<br>
abrigo de Laura tenía un descuento del 15% luego realmente lo que ella paga

El valor de y será:  $y = 240 + 25$ ;  $y = 265$  euros cuesta el abrigo de Irene sin rebaja

Solution 
$$
(x = 240, y = 265)
$$

Ahora se comprueba que es correcta la solución:

"El abrigo de Irene es 25 euros más caro que el de Laura "

Efectivamente el de Irene cuesta 245 euros, 25 euros mas que el de Laura que cuesta 240.

"Irene paga 8 euros más que Laura"

 $0,8.265 = 212$  euros paga Irene

0,85· 240 = 204 euros paga Laura. Luego efectivamente Irene ha pagado 8 euros más.

**12. Un empresario quiere distribuir una gratificación entre sus empleados. Se da cuenta de que si da a cada uno 80 euros le sobran 20 euros y si da a cada uno 90 euros le faltan 40 euros. ¿Cuántos empleados tiene?, ¿Cuánto dinero tiene para repartir?**  where the values of collision of the state of the state of the particle<br>
spartir?<br>
Se eligen las incógnitas<br>
= mero para repartir<br>
Se plantean las dos ecuaciones.<br>
Ecuación<br>
ida a cada uno 80 euros le sobran 20 euros" 80x

1. Se eligen las incógnitas  $x = n^{\circ}$  de empleados  $y =$ dinero para repartir

2. Se plantean las dos ecuaciones.

1ª Ecuación "Si da a cada uno 80 euros le sobran 20 euros"  $80x + 20 = v$ 

2ª Ecuación "Si da a cada uno 90 euros le faltan 40 euros"  $\sim$  90x - 40 = y

El sistema es el siguiente:

 $\overline{\mathcal{L}}$  $\int$ 90x – 40 = y  $\int 80x + 20 = y$ 

3. Resolver el sistema. Por Igualación  $80x + 20 = 90x - 40$ 

 $60 = 10x$  $x = 6$  empleados

El valor de y será:  $y = 80.6 + 20$ ;  $y = 480 + 20$ ,  $y = 500$  euros

Solución ( $x = 6$ ,  $y = 500$ )

Ahora se comprueba que es correcta la solución:

"Si da a cada uno 80 euros le sobran 20 euros"  $6.80 = 480$  euros, le sobran 20 para llegar a 500.

"Si da a cada uno 90 euros le faltan 40 euros"  $6.90 = 540$ , le faltarían 40 euros, pues solo tiene 500.

## **PROBLEMAS PROPUESTOS**

1. Seis camisetas y cinco gorras cuestan 227 euros. Cinco camisetas y 4 gorras cuestan 188 euros. Halla el precio de una camiseta y de una gorra. (Solución: 32 camisetas, 7 gorras )

2. He comprado un cuaderno que costaba 3 euros y para pagarlo he utilizado nueve monedas, unas de 20 céntimos y otras de 50 céntimos. ¿Cuántas monedas de cada clase he utilizado? (Solución: 5 monedas de 20 céntimos, 4 de 50 céntimos )

3. En un examen tipo test de 30 preguntas se obtienen 0,75 puntos por cada respuesta correcta y se restan 0,25 por cada error. Si un alumno ha sacado 10,5 puntos ¿Cuántos aciertos y cuántos errores ha cometido? (Solución:18respuestas correctas , 12 respuestas incorrectas )

4. Calcula dos números cuya suma sea 191 y su diferencia 67. (Solución: primer número 129 y segundo número 62 )

5. La diferencia de dos números es de 14 y la cuarta parte de su suma es 13. Halla dichos números.

(Solución: primer número 33 y segundo número 19 )

6. Dos números suman 21. Si el primero lo dividimos entre 3 y le restamos la sexta parte del segundo, nos da 1. Halla el valor de los dos números. (Solución: primer número 9 y segundo número 12)

7. Ente María y Pedro tienen un total de 65 CD's . Sabemos que Pedro tiene 7 CD's más que María. ¿Cuántos CD's tiene cada uno? (Solución: María tiene 29 CD's y Pedro 36)

8. Calcula las dimensiones de un rectángulo cuyo perímetro es 80 m y la altura es 2/3 de su base. (Solución: base 24 m y altura 16)

9. En el aula de 3º A hay doble número de alumnos que en el aula de 3ºB. Además se sabe que si se pasan 8 alumnos de 3º A a 3ºB ambas aulas tendrán el mismo número de alumnos. ¿Cuántos alumnos hay en cada aula? (Solución: En el aula de 3º A hay 32 alumnos y en 3ºB 16) metal sure the other of the state and the state of the state of the direct ay se restan 0,25 por eada error. Si un altumo ba secado 10,5 puntos ¿Cuántos errors y outantos rerors ha cometido?<br>
ieiros y outantos rerors ha c

11. Tenemos dos grifos A y B. Si abrimos el grifo A durante 3 minutos y el grifo B durante 1 minuto, salen en total 50 l de agua. Si en cambio abrimos el grifo B durante 2 minutos y el A durante 1 minuto, entonces salen en total 40l. ¿Cuántos litros de agua arroja cada grifo en 1 minuto?

(Solución: Grifo A 12 l/min y grifo B 14 l/min)

12. Javier dispone de un capital de 8000 euros, del que una parte la mete en un depósito al 5% anual y otra al 6% anual. Calcula ambas partes sabiendo que el capital acumulado al cabo de un año es de 8450 euros.

(Solución: Capital al 5% 3000 euros y capital al 6% 5000 euros)

13. Una empresa que fabrica jarrones recibe un encargo para un día determinado. Al planificar la producción se dan cuenta de que si fabrican 250 jarrones al día, faltarían 150 al concluir el plazo que tienen. Si fabrican 260 jarrones diarios entonces les sobrarían 80. ¿Cuántos días tienen de plazo y cuántos jarrones les encargaron? (Solución: 23 días de plazo y 5900 jarrones)